# Universidad Siglo 21

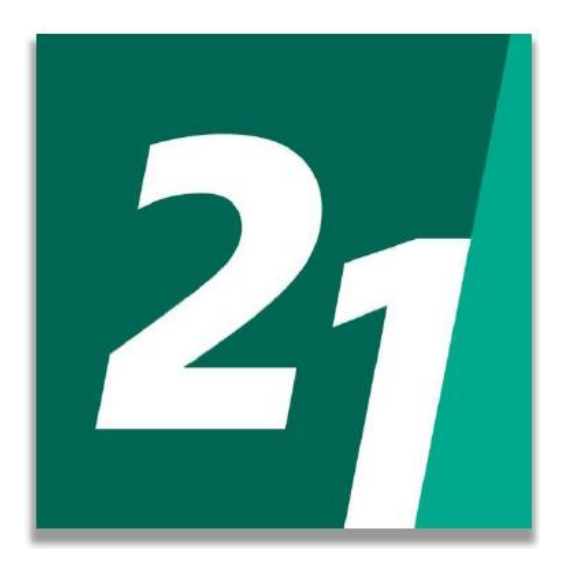

Licenciatura en Informática

# Chatbot con inteligencia artificial para soporte TI

Armando Victorio Bosso VINF06315

#### **Resumen**

Actualmente muchas organizaciones no cuentan con un servicio eficiente para la atención masiva de usuarios desde el área de soporte TI (Técnico Informático), generando tiempos de espera, colas de llamadas, dando como resultado molestias e insatisfacción en las mismas.

La Inteligencia artificial aplicada a chatbot permite a esta tecnología dar respuestas, simulando una interacción humana.

El presente trabajo, expone sobre el proceso de asistencia desde el área de soporte TI a los diferentes sectores que solicitan sus servicios a través de la inteligencia artificial. Para ello se implementa un asistente virtual que permite gestionar incidentes y consultas masivas por medio de una interfaz conversacional. Así mismo, aplica técnicas de procesamiento del lenguaje natural, generando interacciones de la cuales aprende mediante algoritmos de aprendizaje automático, para dar respuestas cada vez más precisas al entendimiento del lenguaje humano.

El objetivo propuesto a partir de la implementación de este prototipo es propiciar a la organización de mayor eficiencia operativa, reduciendo tiempos de respuesta a múltiples usuarios, mejorando la atención personalizada.

Palabras claves: Inteligencia artificial, chatbot, asistencia al usuario, soporte técnico informático.

#### **Abstract**

Currently, many organizations do not have an efficient service for the massive attention of users from the IT support area (Computer Technician), generating waiting times, call queues, resulting in inconvenience and dissatisfaction in them.

Artificial Intelligence applied to chatbots allows this technology to provide answers, simulating human interaction.

This work presents the assistance process from the IT support area to the different sectors that request their services through artificial intelligence. For this, a virtual assistant is implemented that allows managing incidents and massive inquiries through a conversational interface. Likewise, it applies natural language processing techniques, generating interactions from which it learns through machine learning algorithms, to give increasingly precise answers to the understanding of human language.

The objective proposed from the implementation of this prototype is to promote the organization of greater operational efficiency, reducing response times to multiple users, improving personalized attention.

Keywords: Artificial intelligence, chatbot, user assistance, IT technical support.

# Índice

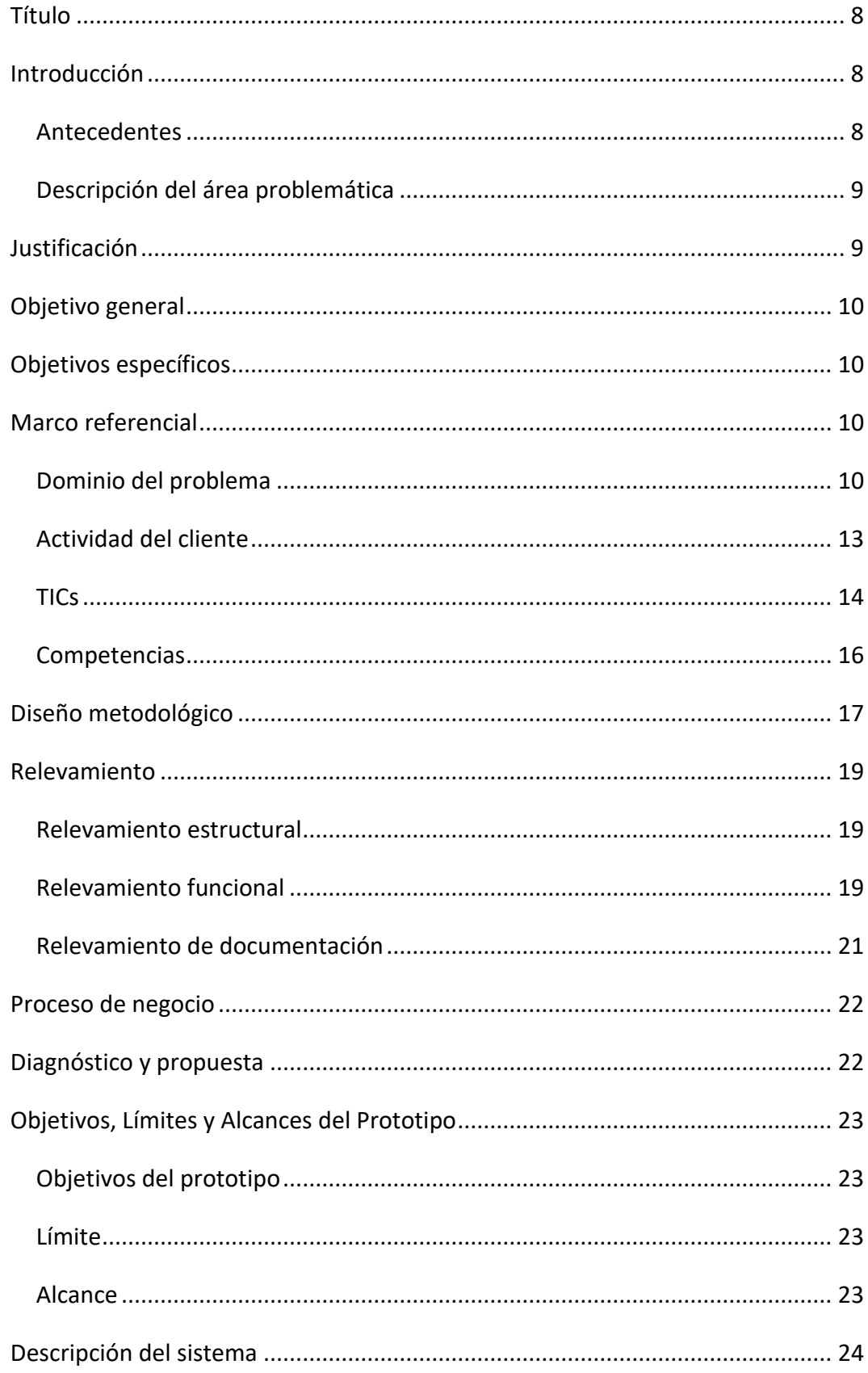

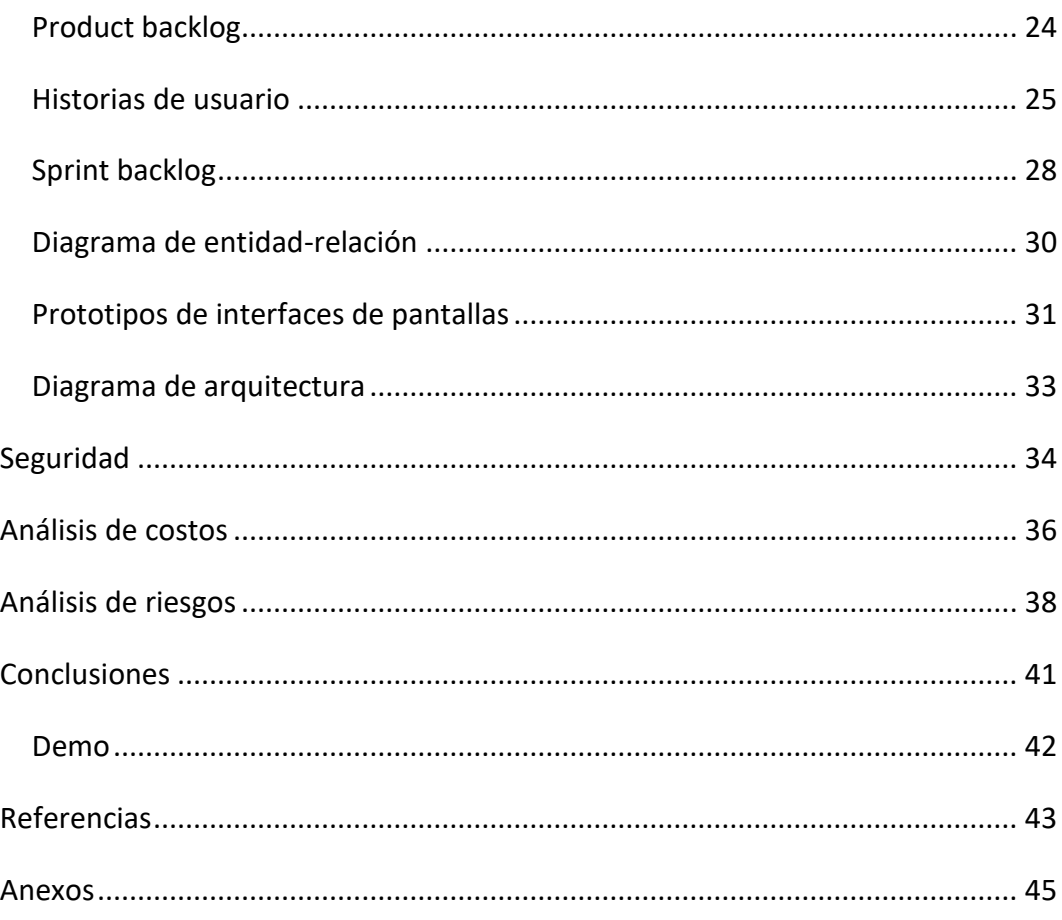

# **Ilustraciones**

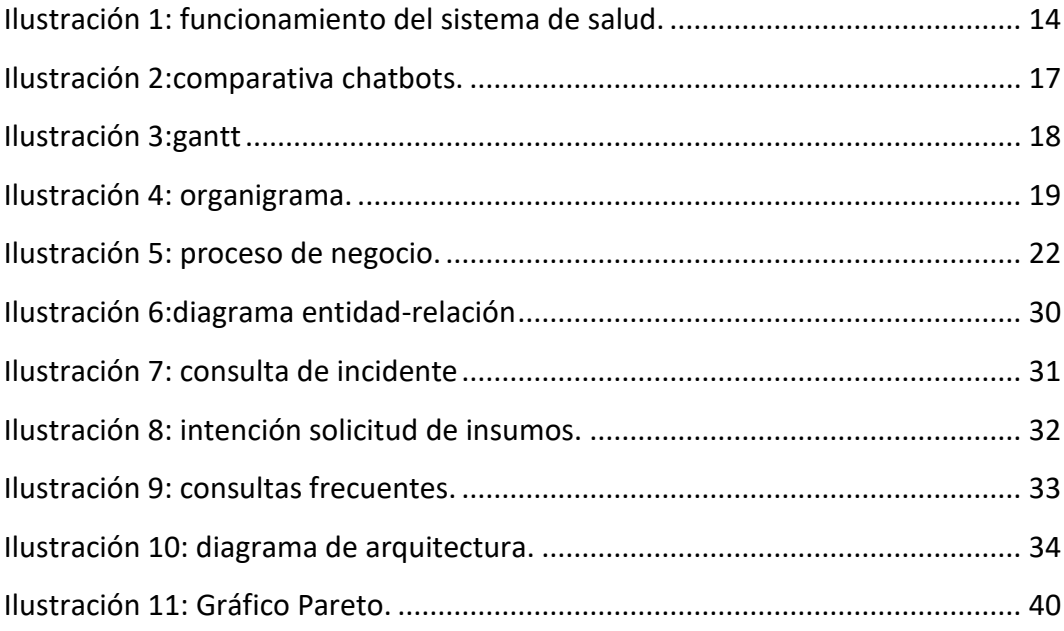

# **Tablas**

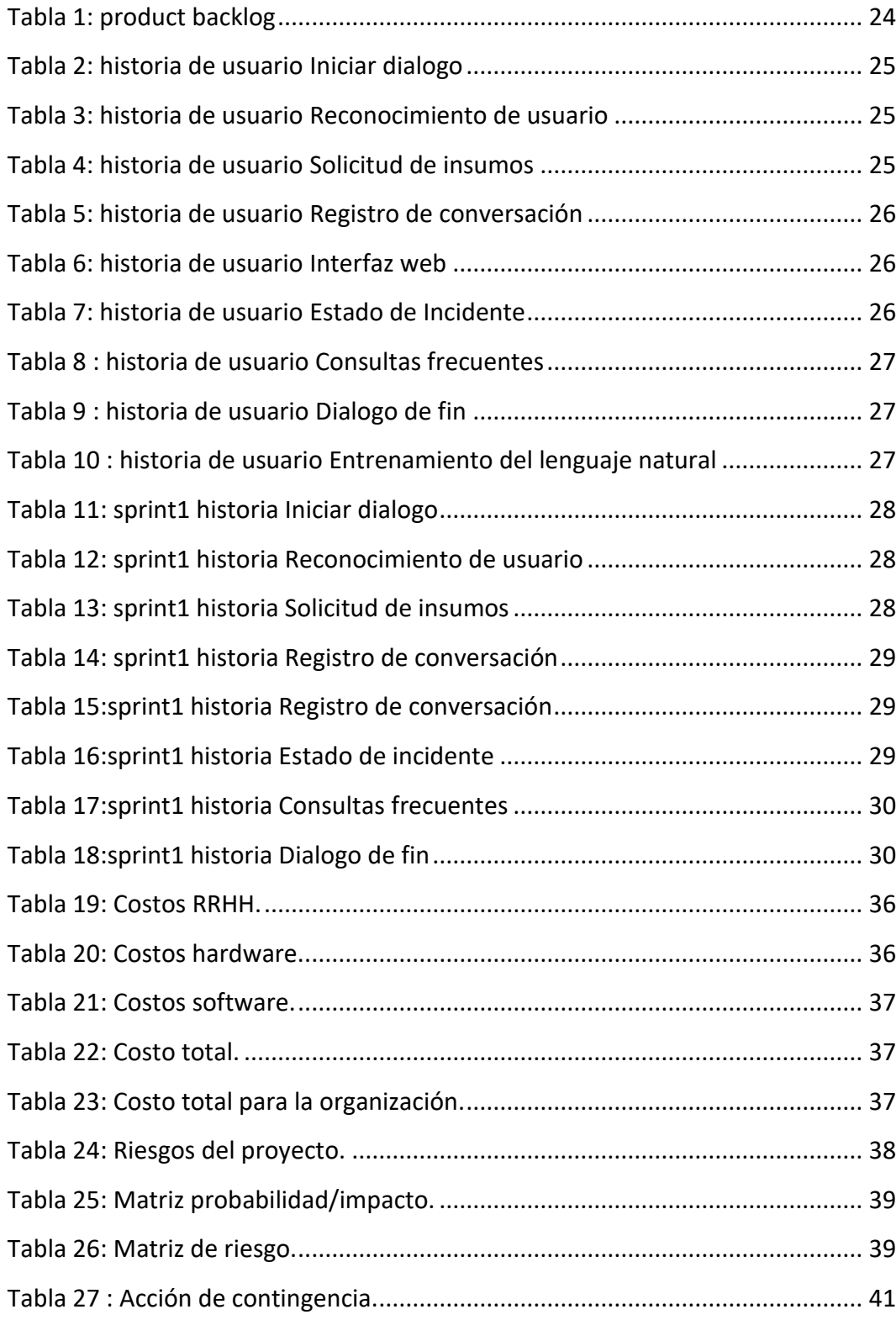

### **Título**

<span id="page-7-0"></span>Chatbot con inteligencia artificial para soporte TI.

## <span id="page-7-1"></span>**Introducción**

La asistencia al usuario dentro de las organizaciones es un rol fundamental que cumple el departamento de TI, el mismo mantiene una comunicación permanente por diferentes canales, los cuales no siempre son efectivos, por el tiempo de respuesta ante la gran demanda de pedidos. Es por eso por lo que el presente trabajo se desarrolló para la Organización Obra Social de Salud Corporativa filial Norpatagónica, utilizando un chatbot con inteligencia artificial como mejora, para poder dar respuestas efectivas desde el departamento de TI a los usuarios de la organización.

#### <span id="page-7-2"></span>*Antecedentes*

A diario surgen gran cantidad de problemas en las empresas que usan tecnología como base fundamental de sus negocios, problemas que son receptados por diferentes formas de comunicación y que no son administrados de forma efectiva, lo cual provoca retrasos o incluso paralizan la empresa. (Chicaiza, 2020)

La organización cuenta con 300 empleados los cuales son un nexo entre los 50000 socios y 3200 prestadores. A su vez estos empleados utilizan diversos sistemas informáticos los cuales el departamento TI mantiene su operatoria para garantizar un correcto funcionamiento de la organización.

#### Departamento TI:

Es la parte o área de una institución que se encarga de proveer de información, así como de las herramientas necesarias para manipularla. Es el departamento que, auxiliado con el equipo de cómputo, es capaz de convertir simples datos en información, es el encargado, de satisfacer las necesidades y preparación computacional a todos los miembros de una empresa, y es el responsable de ofrecer soluciones informáticas y el equipo necesario para su implementación. (Gustavo, 2003)

#### <span id="page-8-0"></span>*Descripción del área problemática*

El departamento TI cuenta actualmente con un sistema, el cual ante el pedido de un usuario ya sea por mail, chat o teléfono, el referente TI carga un incidente a nombre del usuario recibiendo el mismo un mail con el incidente generado y un número de seguimiento. La carga de estos pedidos y su seguimiento para dar respuesta a las consultas de los usuarios del estado de estos pedidos genera una gran carga administrativa extra a los referentes, generando retraso en las respuestas a los usuarios.

## <span id="page-8-1"></span>**Justificación**

El presente trabajo contribuyo a la unificación de un canal de comunicación entre los usuarios y el departamento TI, el cual permitió optimizar el tiempo de las respuestas a los usuarios, aumentando la productividad de los distintos sectores involucrados. A través de la implementación de tecnologías con inteligencia artificial como es el chatbot, fue posible dar respuestas inteligentes a las solicitudes de los usuarios guiándolos hacia una solución.

## **Objetivo general**

<span id="page-9-0"></span>Diseñar e implementar un prototipo de sistema que permita optimizar la autogestión de los usuarios desde la generación del incidente hasta el seguimiento de estos, como así también obtener respuestas a consultas sobre diferentes problemas ocurridos en la operatoria diaria sobre los distintos sistemas de la organización.

## **Objetivos específicos**

- <span id="page-9-1"></span>• Analizar el proceso de la gestión de incidentes del departamento TI y como estos interactúan con los usuarios.
- Analizar las tecnológicas de IA, aprendizaje automático y procesamiento del lenguaje natural (PLN) aplicados a chatbot.

## <span id="page-9-2"></span>**Marco referencial**

#### <span id="page-9-3"></span>*Dominio del problema*

Se utilizo el marco de trabajo ITIL para la gestión de incidentes y requerimientos a través de la implementación de un chatbot, el cual requirió para su desarrollo inteligencia artificial a través del uso de procesamiento del lenguaje natural (PLN) con jerarquía de modelos de clasificación y con aprendizaje automático de algoritmos de aprendizaje supervisado, el cual permitió entrenar al sistema para entender el contexto y la intención de una pregunta antes de formular respuestas.

El término ITIL corresponde a un acrónimo, concretamente a Biblioteca de Infraestructura de Tecnologías de Información, por su significado en inglés Information Technology Infrastructure Library. ITIL corresponde a una metodología de gestión que propone una serie de prácticas estandarizadas que nos ayudan a mejorar la prestación de un servicio, reorganizando la manera que tiene la empresa de trabajar y en particular, la del departamento de TI. (emagister, 2019)

Manejo de requerimientos:

"Es la encargada de atender las peticiones de los usuarios proporcionándoles información y acceso rápido a los servicios estándar de la organización" (JAVIER, 2017).

Manejo de incidentes según (JAVIER, 2017):

"Tiene como objetivo resolver, de la manera más rápida y eficaz posible, cualquier incidente que cause una interrupción en el servicio".

> Los chatbots son programas software que utilizando algoritmos, reglas y procesamiento de lenguaje natural (NLP: Natural Language Processing) tienen como objetivo simular una conversación con un humano. El reto de la tecnología es que el asistente virtual parezca un humano. La interacción con el usuario puede ser mediante mensajes de texto o voz. (Siliceo, 2019)

Tipos de chatbot

Según (Moreno, 2018):

**Basados en botones**: Son los bots más básicos que se pueden encontrar en el mercado hoy en día. En la mayoría de los casos se basan en un árbol de decisiones presentado al usuario en forma de botones. A pesar de ser capaces de dar soporte al 80% de las preguntas más frecuentes que se realizan, son muy lentos para llegar a la respuesta deseada por el usuario.

**Reconocimiento de palabras clave**: Estos pueden entender lo que los usuarios escriben y responder apropiadamente, o al menos intentarlo extrayendo palabras clave y utilizando Inteligencia Artificial para determinar una respuesta apropiada al usuario.

**Contextuales**: Son los más avanzados de los tres. Utilizan Machine Learning e Inteligencia Artificial para recordar conversaciones con los usuarios y así mejorar las respuestas con el tiempo. A diferencia de los chatbots basados en el reconocimiento de palabras clave, estos son lo suficientemente inteligentes y a través de técnicas de aprendizaje automático son capaces de mejorar basándose en la conversación con el usuario.

Según (Takeyas, 2007) , "La IA es una rama de las ciencias computacionales encargada de estudiar modelos de cómputo capaces de realizar actividades propias de los seres humanos en base a dos de sus características primordiales: el razonamiento y la conducta".

> El aprendizaje automático [es un tipo de inteligencia artificial](https://searchdatacenter.techtarget.com/es/cronica/Cuatro-tendencias-de-big-data-y-AI-a-las-que-echarles-un-ojo) (AI) que proporciona a las computadoras la capacidad de aprender, sin ser programadas explícitamente. El aprendizaje automático se centra en el desarrollo de programas informáticos que pueden cambiar cuando se exponen a nuevos datos. (Rouse, 2017)

> El procesamiento del lenguaje natural (PLN o NLP) es un campo dentro de la inteligencia artificial y la lingüística aplicada que estudia las interacciones mediante uso del lenguaje natural entre los seres humanos y las máquinas. Más concretamente se centra en el procesamiento de las comunicaciones humanas, dividiéndolas en partes, e identificando los elementos más relevantes del mensaje. Con la Comprensión y Generación de Lenguaje

> > 12

Natural, busca que las máquinas consigan entender, interpretar y manipular el lenguaje humano. (decidesoluciones, 2019)

#### <span id="page-12-0"></span>*Actividad del cliente*

La actividad de la organización es la administración de los fondos que aportan los afiliados, los cuales son utilizados para pagar las prestaciones que luego ellos consumen en las clínicas, farmacias, consultorios médicos, entre otros. En el rubro salud dentro del marco de las obras sociales las mismas se encuentran reguladas por la ley de obras sociales N° 23660.

#### Obras sociales:

Son organizaciones de la seguridad social, financiadas mediante el aporte y la contribución obligatorios, de trabajadores y empleadores respectivamente–, sujetas a contralor estatal e integradas al Sistema Nacional del Seguro de Salud, cuyos fines son la prestación de servicios de salud y sociales a los beneficiarios, los que tienen la opción de elegir afiliarse a la Entidad que le ha de prestar esos servicios. El concepto busca abarcar las características fundamentales de las denominadas obras sociales. Así tenemos las siguientes notas características que surgen de la noción dada. (Garay, 2017)

La seguridad social:

Es la protección que la sociedad proporciona a sus miembros mediante una serie de medidas públicas contra las privaciones económicas y sociales que de otra manera derivarían en la desaparición o una fuerte reducción de sus ingresos como consecuencia de enfermedades, maternidad, accidentes de trabajo o enfermedad profesional, desempleo, invalidez, vejez y muerte (Garay, 2017).

Para facilitar la comprensión del funcionamiento del sistema de salud, a continuación, se grafica como es el circuito del servicio y del pago.

<span id="page-13-1"></span>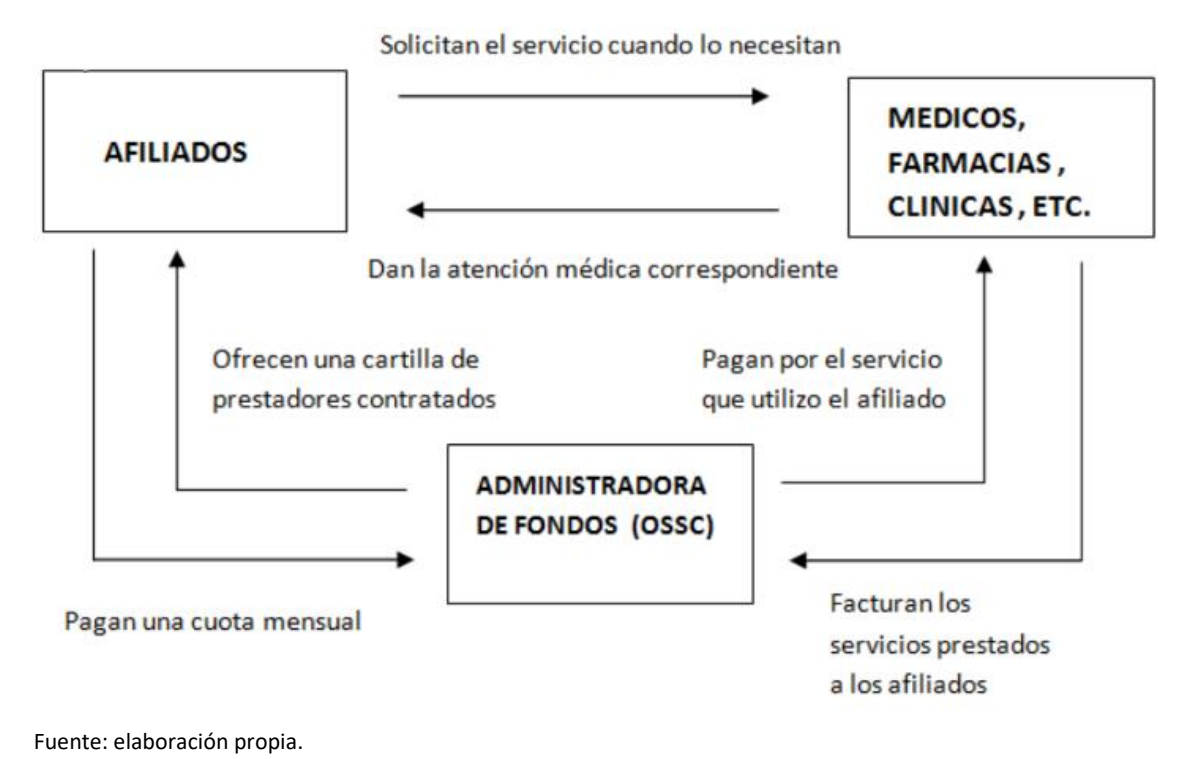

*Ilustración 1: funcionamiento del sistema de salud.*

#### <span id="page-13-0"></span>*TICs*

Se detallan a continuación las tecnologías de la información y las comunicaciones para el desarrollo del presente trabajo.

Rasa es un framework para la creación de asistentes virtuales o chatbots, escrito en lenguaje de programación Python y open-source, lo que significa que es libre de usar y disponible para todos en internet, permitiendo modificar cualquier parte de su código. Además, permite tener una mayor seguridad sobre los datos, dado que al instalar su framework en forma local no necesita servicios en la nube o de terceros.

Rasa se divide en dos componentes principales, **Rasa NLU** y **Rasa CORE**, a continuación, se describirán las características de cada uno.

**Rasa NLU**: Es el encargado de la comprensión del lenguaje natural, convierte los mensajes de los usuarios en intenciones y entidades para el entendimiento de los chatbots, analizando el texto de forma libre convirtiéndolos en datos estructurados, para esto utiliza internamente la biblioteca spaCy, la cual es una librería muy popular en Python y contiene entre otras, las siguientes funcionalidades que serán utilizadas en el presente trabajo.

- Tokenización: permite demarcar y clasificar los mensajes como parte del proceso de análisis antes de su interpretación.
- Modelos estadísticos pre-entrenados: Son vectores de una dimensionalidad fija, convirtiendo las palabras en vectores de números, en este trabajo se usó el modelo es\_core\_news\_md de spaCy.

**Rasa Core**: Utiliza aprendizaje automático para la gestión de los diálogos permitiendo predecir la siguiente acción a través de las intenciones y entidades extraídas por NLU, además de los datos de entrenamiento y el historial de conversaciones.

**[Rasa X](https://rasa.com/docs/rasa-x/)** : Es el conjunto de herramientas que permite administrar el historial de conversaciones para ir mejorando el asistente a través de una interfaz web.

#### **Web service**:

Es un conjunto de protocolos y estándares que sirven para intercambiar datos entre aplicaciones. Distintas aplicaciones de software desarrolladas en lenguajes de programación diferentes, y ejecutadas sobre cualquier plataforma, pueden utilizar los servicios web para intercambiar datos en [redes](https://culturacion.com/etiqueta/redes/) de ordenadores como [internet.](https://culturacion.com/etiqueta/internet/) (culturacion, 2012)

#### **Python**:

Es un lenguaje de scripting independiente de plataforma y orientado a objetos, preparado para realizar cualquier tipo de programa, desde aplicaciones Windows a servidores de red o incluso, páginas web. Es un lenguaje interpretado, lo que significa que no se necesita compilar el código fuente para poder ejecutarlo, lo que ofrece ventajas como la rapidez de desarrollo e inconvenientes como una menor velocidad. (Alvarez, 2003)

#### **Base de datos**:

Conjunto de [información](https://concepto.de/informacion/) perteneciente a un mismo contexto, ordenada de modo sistemático para su posterior recuperación, [análisis](https://concepto.de/analisis-3/) y/o transmisión. Existen actualmente muchas formas de bases de datos, que van desde una biblioteca hasta los vastos conjuntos de [datos](https://concepto.de/dato-en-informatica/) de usuarios de una [empresa](https://concepto.de/empresa/) de telecomunicaciones. (Raffino, 2020)

#### **SQL Server**:

Es un [sistema de gestión de bases de datos relacionales \(RDBMS\)](https://searchdatacenter.techtarget.com/es/definicion/Sistema-de-gestion-de-bases-de-datos-relacionales-RDBMS) de Microsoft que está diseñado para el entorno empresarial. SQL Server se ejecuta en T-SQL (Transact -SQL), un conjunto de extensiones de programación de Sybase y Microsoft que añaden varias características a [SQL](https://searchdatacenter.techtarget.com/es/definicion/SQL-o-lenguaje-de-consultas-estructuradas)  [estándar,](https://searchdatacenter.techtarget.com/es/definicion/SQL-o-lenguaje-de-consultas-estructuradas) incluyendo control de transacciones, excepción y manejo de errores, procesamiento fila, así como variables declaradas. (Margaret, 2015)

#### <span id="page-15-0"></span>*Competencias*

Se analizo el mercado de las diferentes propuestas de chatbots con Inteligencia artificial, a continuación, se detallan algunas:

<span id="page-16-1"></span>*Ilustración 2:comparativa chatbots.*

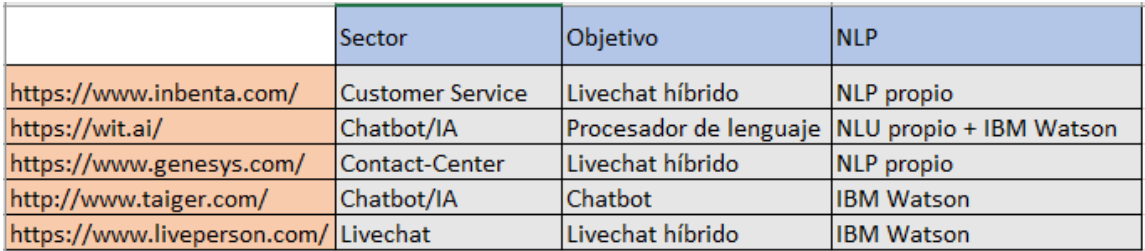

<span id="page-16-0"></span>Fuente: elaboración propia.

## **Diseño metodológico**

Para el desarrollo de este trabajo, se utilizaron las siguientes metodologías y herramientas:

> Las metodologías ágiles se centran en la entrega rápida y frecuente de soluciones parciales que se pueden evaluar y utilizar para determinar los próximos pasos.

> De esta manera, las soluciones se construyen de manera iterativa e incremental. Se ha demostrado que las metodologías ágiles ofrecen productos de mayor calidad en menos tiempo, lo que resulta en una mayor satisfacción del cliente. (Mountain Goat Software, 2020)

> Según (Mountain Goat Software, 2020), Scrum es una forma ágil de administrar un proyecto, generalmente el desarrollo de software. El desarrollo de software ágil con Scrum a menudo se percibe como una metodología; pero en lugar de ver Scrum como una metodología, considérelo como un marco para gestionar un proceso.

#### Herramientas de software

Como ya se describió en el apartado de TICs, se utiliza para el desarrollo, el framework Rasa, tanto NLU como CORE, además se hace uso del lenguaje de programación Python, como así también en el del web service. Para la base datos relacional se utilizó SQL SERVER además de PostgreSQL, dado que Rasa utiliza ese motor de base de datos para el registro de eventos, dado que la organización ya contaba con licencias de este.

#### Herramienta de relevamiento de información

Se utilizo la entrevista dirigida a los referentes TI como así también al encargado TI y observación del proceso para la carga de incidentes y requerimientos.

#### *Cronograma de actividades*

Para el logro de los objetivos se detalla a continuación el diagrama de actividades a realizar:

<span id="page-17-0"></span>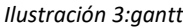

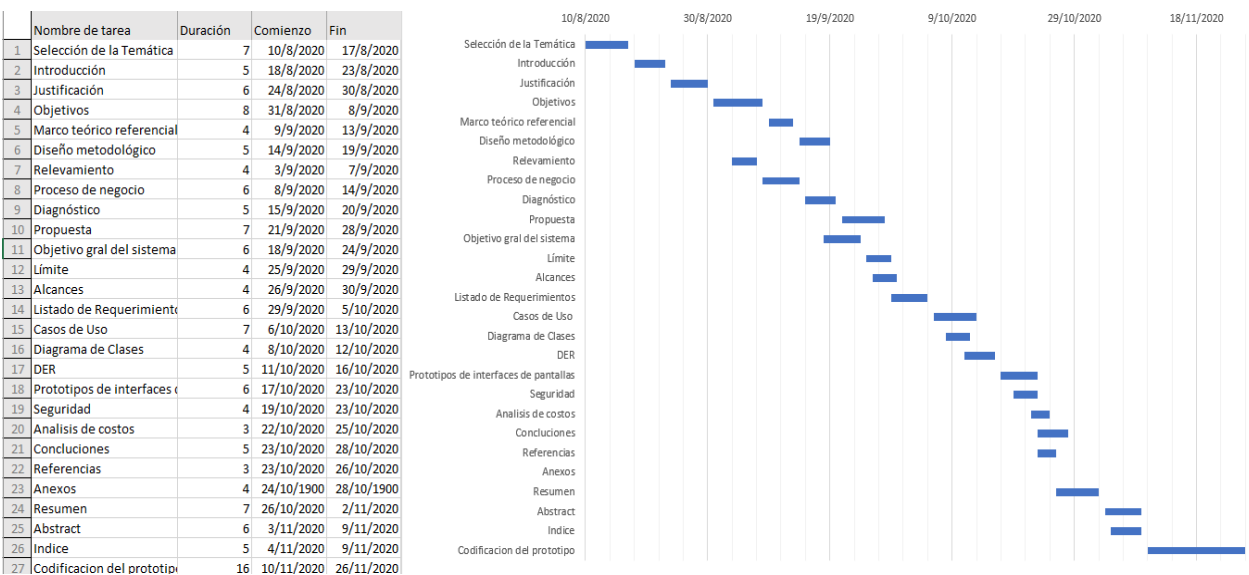

## **Relevamiento**

<span id="page-18-0"></span>A continuación, se expone el relevamiento realizado en la organización tanto estructural como funcional orientado a la problemática planteada.

#### <span id="page-18-1"></span>*Relevamiento estructural*

La filial OSSC Norpatagonica se ubica físicamente en el microcentro de la Ciudad de Neuquén la cual contiene un centro de procesamiento de datos(CDP) con servidores que permiten alojar la página WEB del departamento TI, el sistema de requerimientos e incidentes utiliza como base de datos SQL SERVER, el cual está alojado sobre un servidor windows server, la organización también cuenta con 10 caps(centro de atención personalizada), con una pc cada uno para poder ingresar al sistema ubicados en diferentes ciudades de las provincias de Neuquen y Rio Negro , los cuales están conectados por una conexión de red privada virtual sobre la red pública de internet.

#### <span id="page-18-2"></span>*Relevamiento funcional*

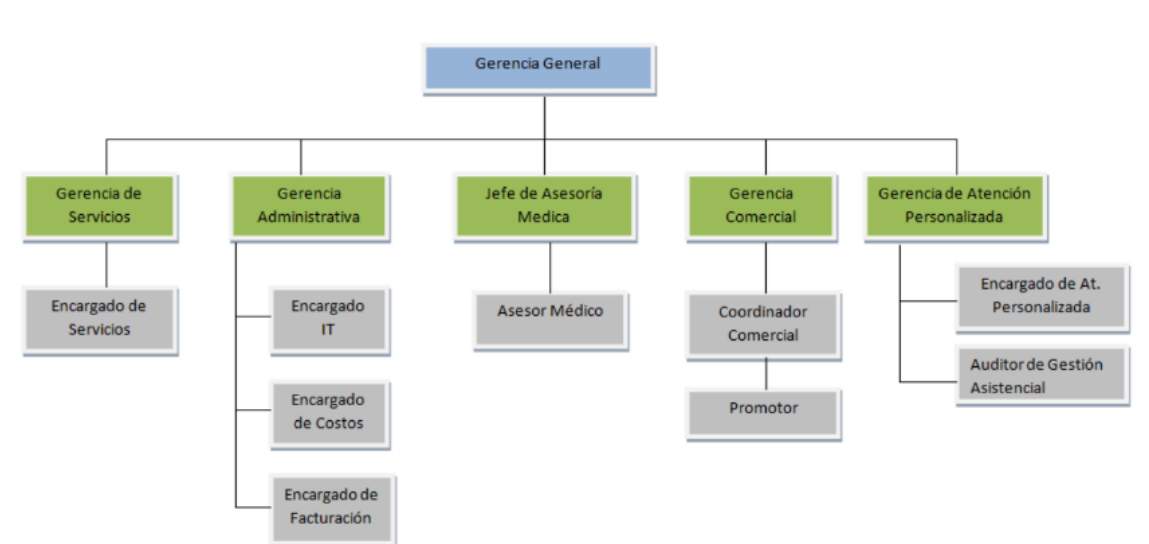

<span id="page-18-3"></span>*Ilustración 4: organigrama.*

Fuente: elaboración propia.

#### **Funciones de las Áreas**

Gerencia General: Definir y comunicar las políticas y estrategias definidas por la Organización y el planeamiento de objetivos a mediano y largo plazo.

Gerencia de Servicios: Es responsable de gestionar la contratación de prestadores de la Organización, Participar en la definición de nuevas estrategias de negocio junto al Gerente y al resto del Equipo de Gestión y Definir las estrategias de fidelización de los prestadores.

Gerencia Administrativa: Es responsable de llevar adelante la gestión administrativa de los recursos económicos y financieros de la Organización.

Jefe de Asesoría Médica: Es responsable de gestionar la calidad prestacional y controlar el gasto médico de la Organización.

Gerencia Comercial: Es responsable de llevar adelante la estrategia comercial de la Organización para incorporar y fidelizar a los socios.

Encargado de servicios: Es responsable de colaborar con la gestión de contratación de los prestadores de la Filial.

Encargado TI: Es responsable de garantizar la calidad de los servicios de sistemas en la Filial y los CAPs.

Encargado de Costos: Es responsable de analizar y brindar información que facilite la definición de estrategias de negocio y la toma de decisiones.

Encargado de Facturación: Es responsable de gestionar la liquidación de la facturación de los prestadores.

Asesor medico: Es responsable de analizar la calidad prestacional y colaborar con el control del gasto médico de la Filial

Coordinador comercial: Es responsable de gestionar, desarrollar y acompañar al equipo de trabajo para lograr cumplir con los objetivos comerciales planteados.

Promotor: Es responsable de captar nuevos clientes y fidelizar a los existentes.

Encargado de Atención Personalizada: Es responsable de coordinar y gestionar la atención de los socios en el CAP.

Auditor de Gestión Asistencial: Es responsable de verificar que el servicio brindado por la Institución sea acorde a los estándares de calidad.

Proceso: Generación de incidentes y requerimientos.

Roles: Encargado TI, referente TI, usuario (se tomará como este rol a todos los usuarios que no sean Encargado TI o Referente TI).

Pasos: Se recibe una llamada, chat o mail de un usuario solicitando un servicio, se registra el usuario , se le da una categoría al incidente, prioridad y tiempo estimado de resolución , se verifica si se puede resolver con el personal de TI y se le da resolución, si no se asigna a algún especialista , se procede a cerrar el incidente registrando la solución por mail y se da respuesta al usuario .

#### <span id="page-20-0"></span>*Relevamiento de documentación*

La documentación necesaria para la realización del proceso de negocio se adjunta en el anexo.

## **Proceso de negocio**

<span id="page-21-0"></span>*Ilustración 5: proceso de negocio.*

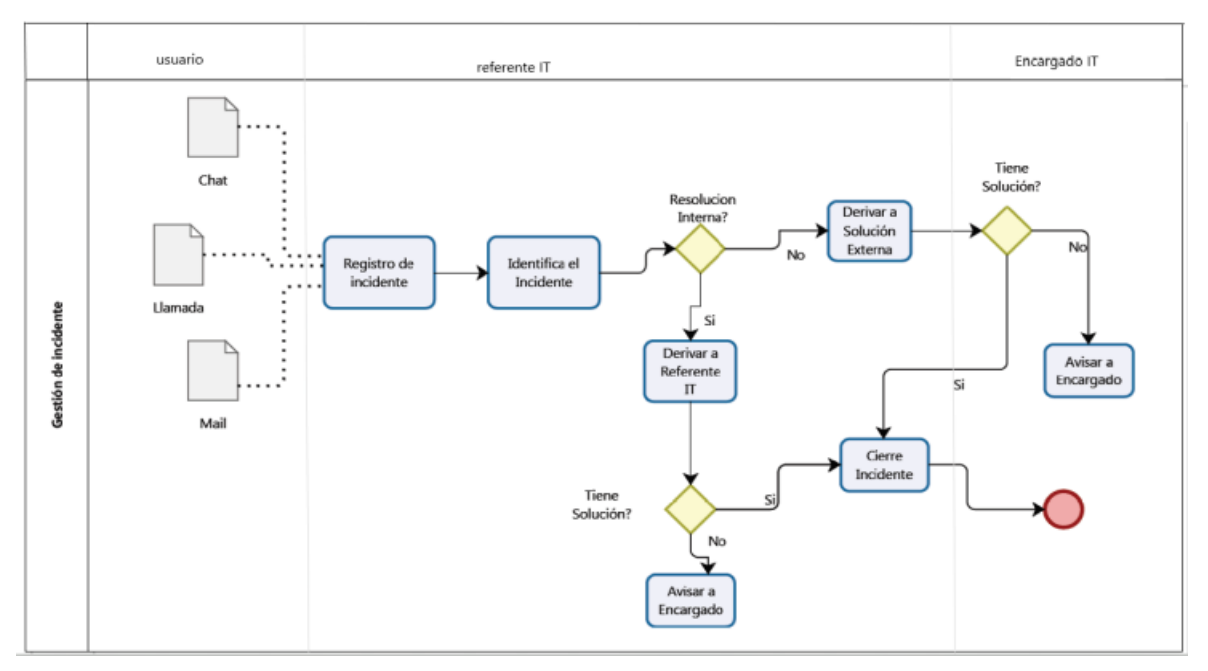

<span id="page-21-1"></span>Fuente: elaboración propia

## **Diagnóstico y propuesta**

#### *Diagnostico*

Proceso**:** Gestión de Incidentes

Problemas: La gestión de incidentes y respuestas a consultas genera una gran carga administrativa extra al departamento TI, generando retraso en las respuestas a los usuarios.

Causa: No existe un canal único que le permita a los usuarios cargar y consultar el estado de sus incidentes.

#### *Propuesta*

Partiendo del relevamiento y diagnóstico realizado y con el fin de poder alcanzar los objetivos planteados se propone la construcción de un chatbot como asistente virtual el cual permite la carga y consulta de incidentes por parte de los usuarios como así también obtener respuestas a diferentes consultas planteadas por los mismos. A su vez facilitará dar respuesta a múltiples usuarios en forma simultánea.

> Un chatbot es un programa de ordenador que permite a los seres humanos interactuar con la tecnología utilizando una variedad de métodos de entrada (voz, texto, gestos, tacto, etc.) y que suele estar disponible las 24 horas, los 7 días a la semana y los 365 días del año. (artificialsolutions, 2020)

## **Objetivos, Límites y Alcances del Prototipo**

### <span id="page-22-1"></span><span id="page-22-0"></span>*Objetivos del prototipo*

Desarrollar un chatbot que permita a los usuarios realizar el seguimiento de los incidentes, así como también obtener respuestas a consultas generadas al departamento TI.

## <span id="page-22-2"></span>*Límite*

El sistema abarca desde la carga de un incidente o consulta, hasta la respuesta de este.

#### <span id="page-22-3"></span>*Alcance*

- Gestión de incidentes.
- Identificación de intenciones.
- Identificación de contexto.
- Gestión de acciones.
- Gestión de preguntas frecuentes.
- Gestión de interacciones con el usuario para aprendizaje y entrenamiento continuo.

#### *No contempla*

- No contempla la modificación de los incidentes generados.
- Solo se contempla la integración web con la intranet del departamento TI.

# **Descripción del sistema**

#### <span id="page-23-1"></span><span id="page-23-0"></span>*Product backlog*

A continuación, se muestra el Product Backlog que se ha definido con las respectivas historias de usuarios y sus dependencias.

<span id="page-23-2"></span>*Tabla 1: product backlog*

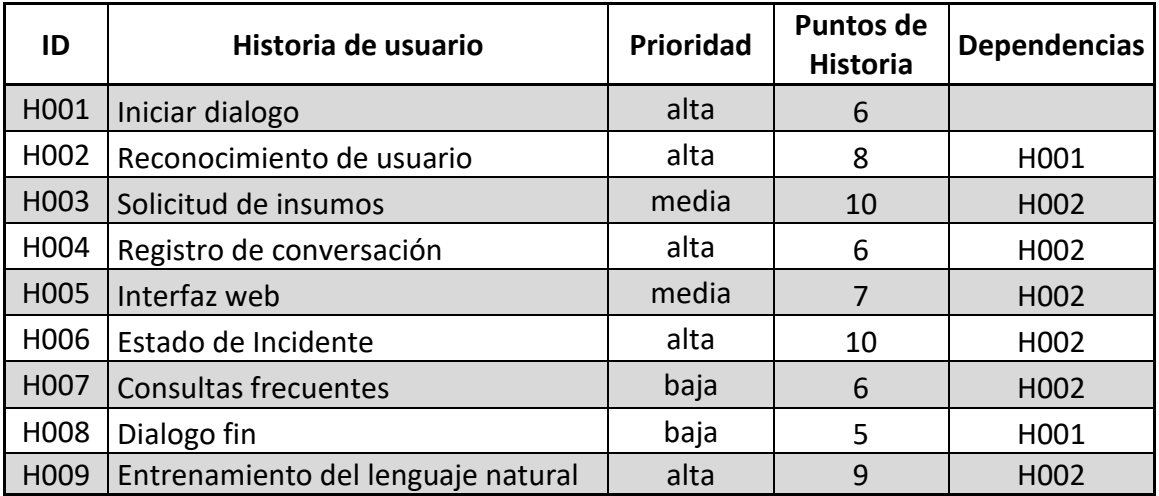

#### <span id="page-24-0"></span>*Historias de usuario*

Se detallan a continuación todas las historias de usuario del producto backlog.

#### <span id="page-24-1"></span>*Tabla 2: historia de usuario Iniciar dialogo*

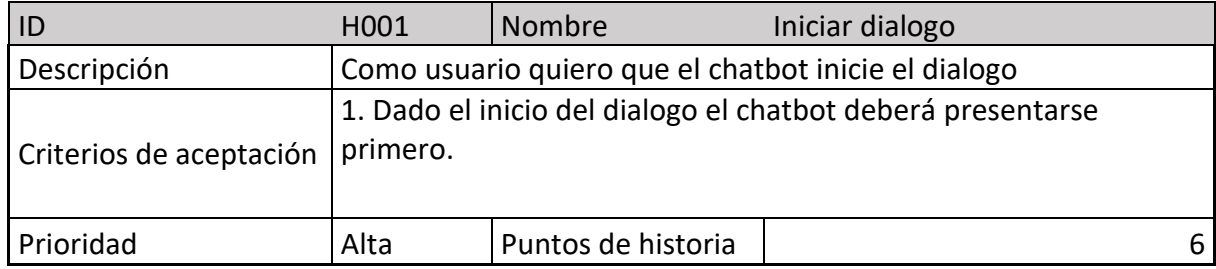

Fuente: elaboración propia

#### <span id="page-24-2"></span>*Tabla 3: historia de usuario Reconocimiento de usuario*

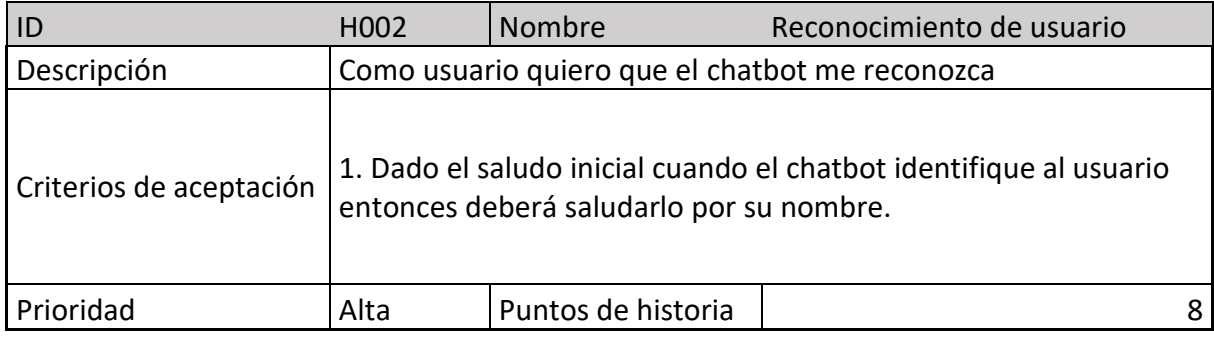

Fuente: elaboración propia

 *Tabla 4: historia de usuario Solicitud de insumos*

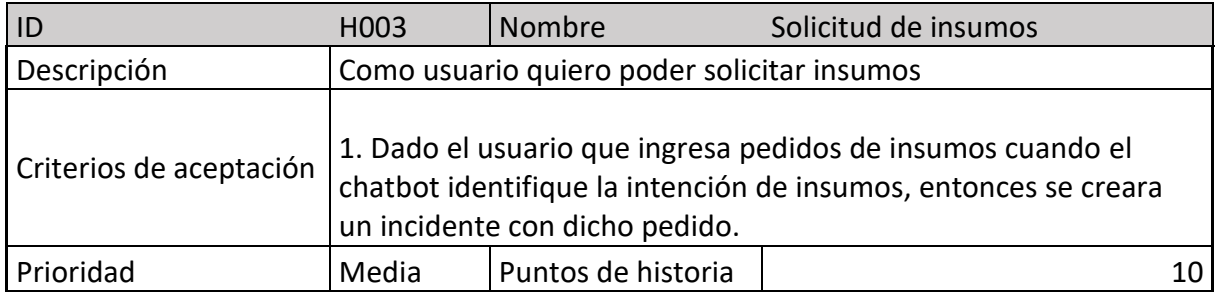

#### *Tabla 5: historia de usuario Registro de conversación*

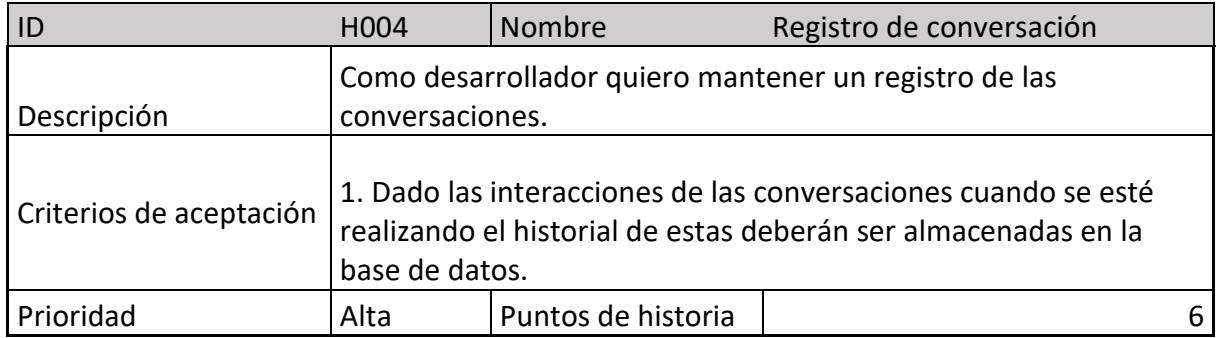

Fuente: elaboración propia

#### <span id="page-25-0"></span>*Tabla 6: historia de usuario Interfaz web*

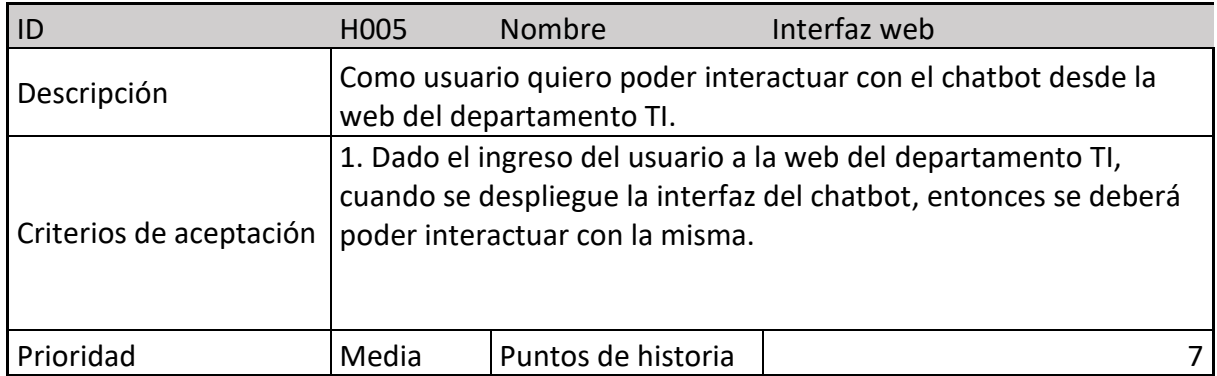

Fuente: elaboración propia

<span id="page-25-1"></span>*Tabla 7: historia de usuario Estado de Incidente*

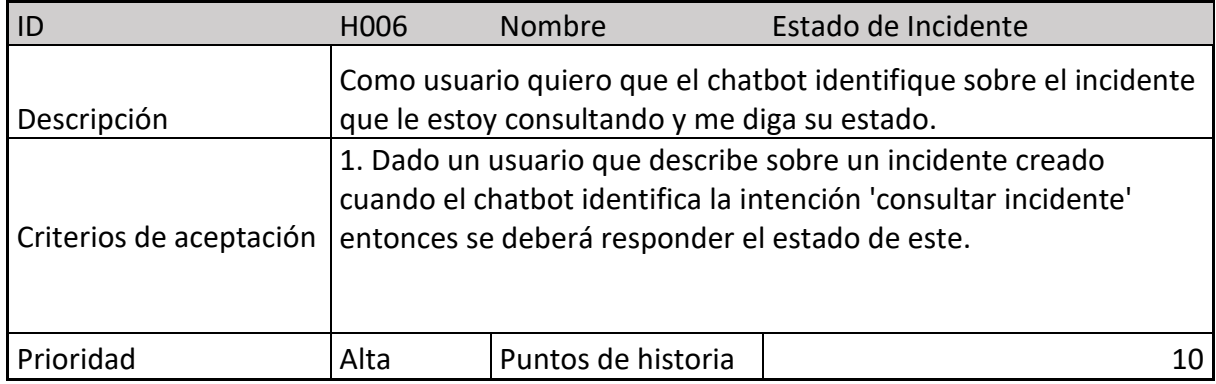

<span id="page-26-0"></span>*Tabla 8 : historia de usuario Consultas frecuentes*

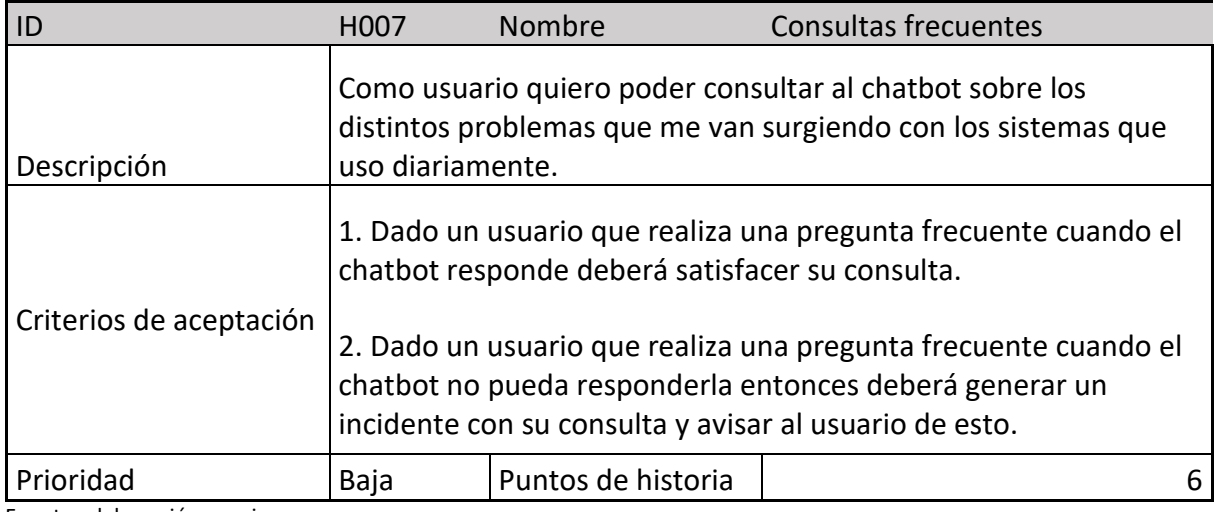

Fuente: elaboración propia

<span id="page-26-1"></span>*Tabla 9 : historia de usuario Dialogo de fin*

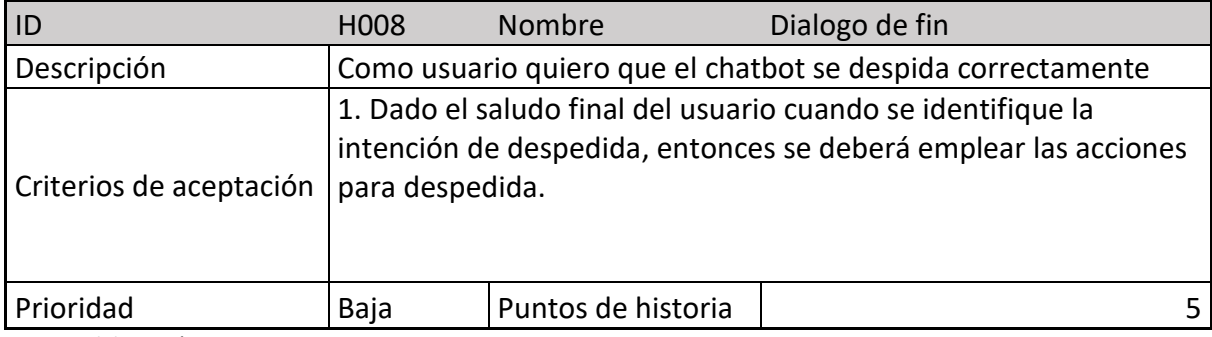

Fuente: elaboración propia

<span id="page-26-2"></span>*Tabla 10 : historia de usuario Entrenamiento del lenguaje natural*

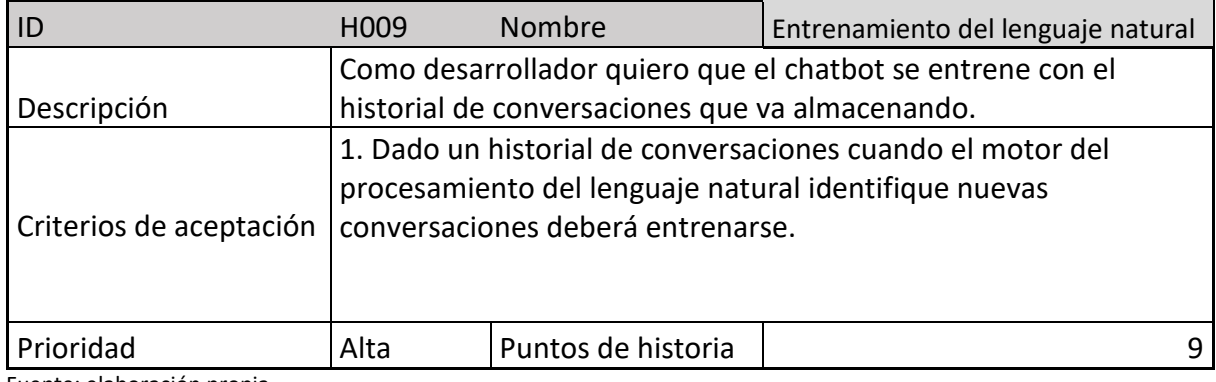

## <span id="page-27-0"></span>*Sprint backlog*

Para el primer sprint se definen las siguientes historias de usuario y sus tareas,

asignándole a cada una la prioridad y el estado correspondiente.

#### *Tabla 11: sprint1 historia Iniciar dialogo*

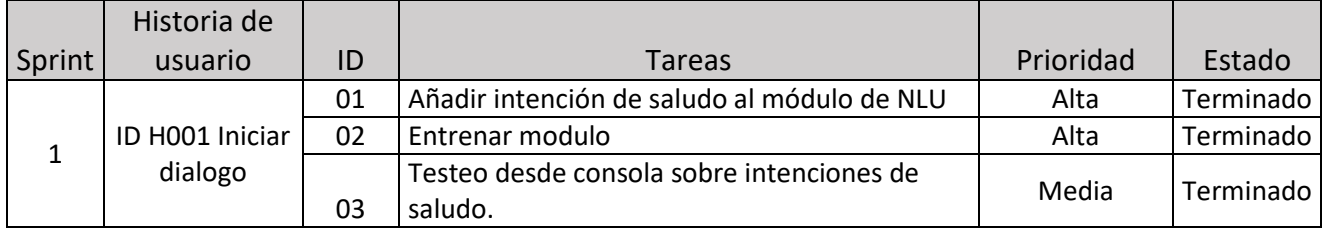

Fuente: elaboración propia

#### <span id="page-27-1"></span>*Tabla 12: sprint1 historia Reconocimiento de usuario*

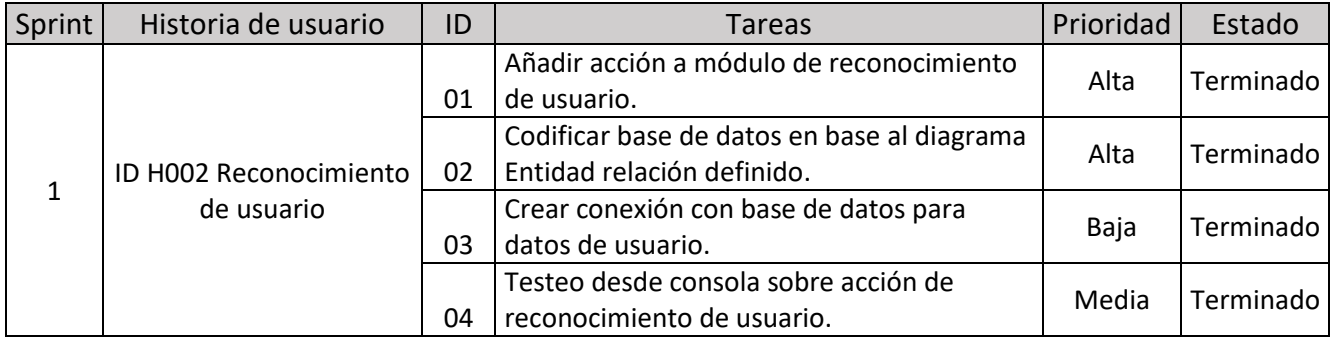

Fuente: elaboración propia

#### <span id="page-27-2"></span>*Tabla 13: sprint1 historia Solicitud de insumos*

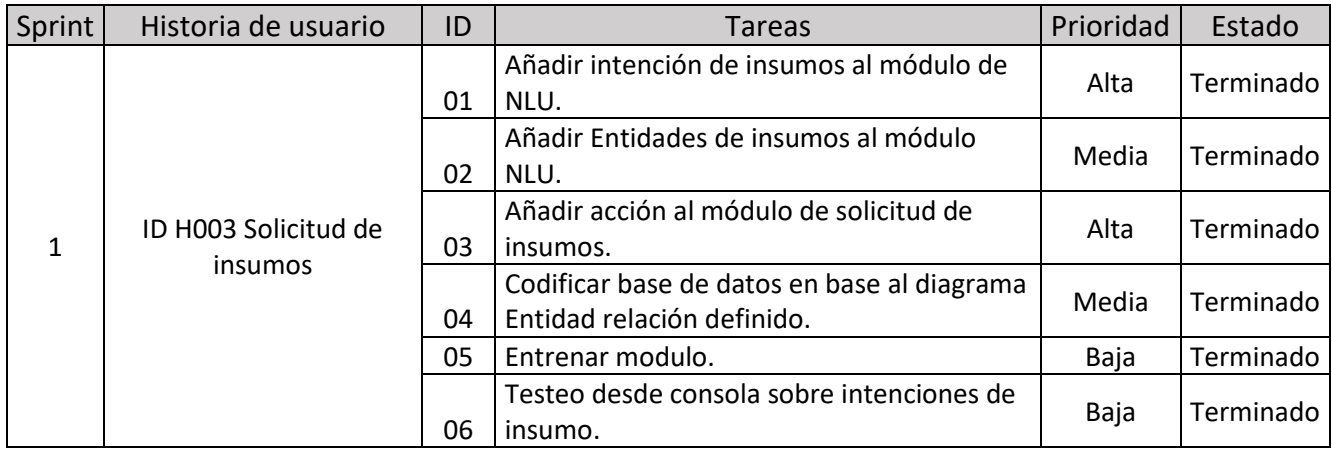

#### <span id="page-28-0"></span>*Tabla 14: sprint1 historia Registro de conversación*

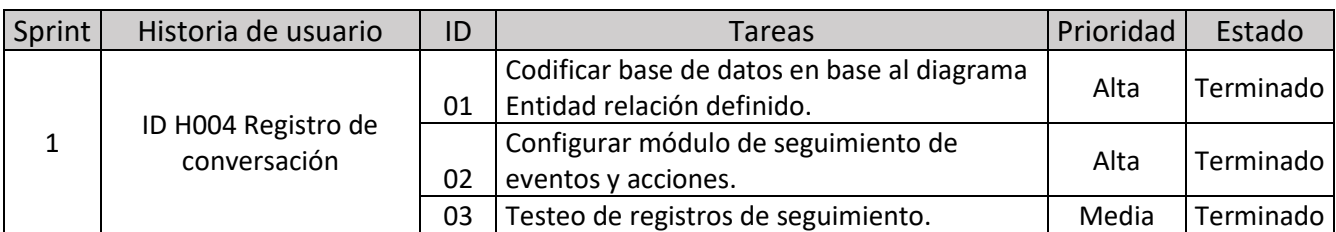

Fuente: elaboración propia

#### <span id="page-28-1"></span>*Tabla 15:sprint1 historia Registro de conversación*

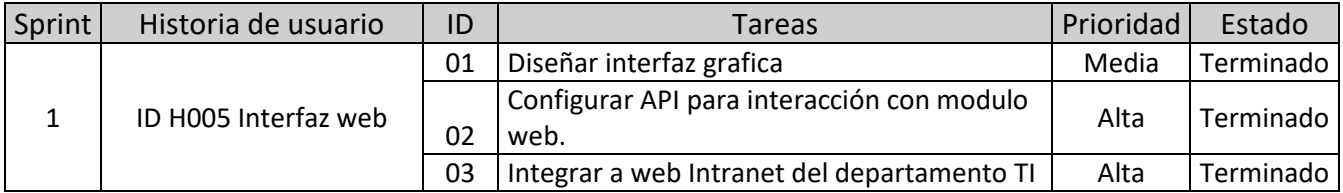

Fuente: elaboración propia

#### <span id="page-28-2"></span>*Tabla 16:sprint1 historia Estado de incidente*

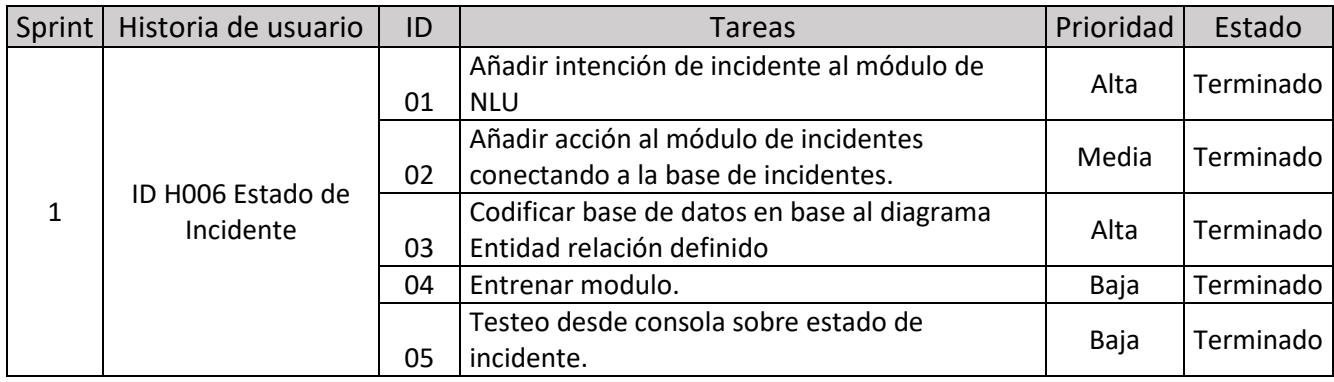

#### <span id="page-29-1"></span>*Tabla 17:sprint1 historia Consultas frecuentes*

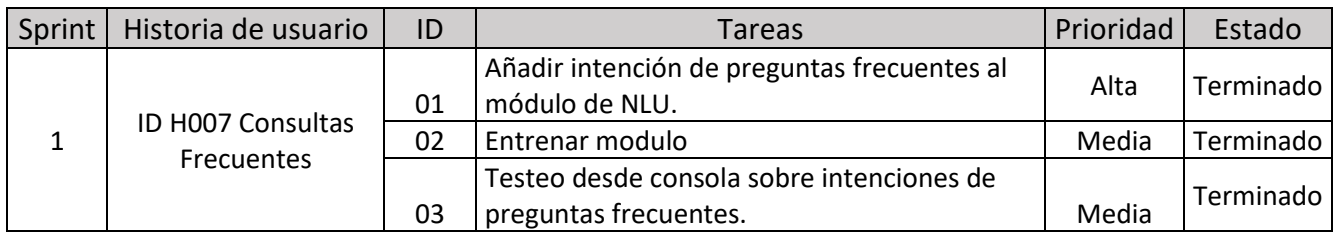

Fuente: elaboración propia

#### <span id="page-29-2"></span>*Tabla 18:sprint1 historia Dialogo de fin*

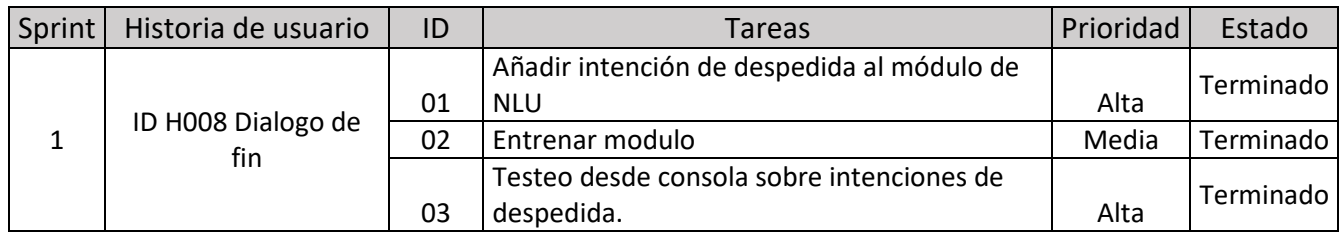

Fuente: elaboración propia

#### <span id="page-29-0"></span>*Diagrama de entidad-relación*

#### *Ilustración 6:diagrama entidad-relación*

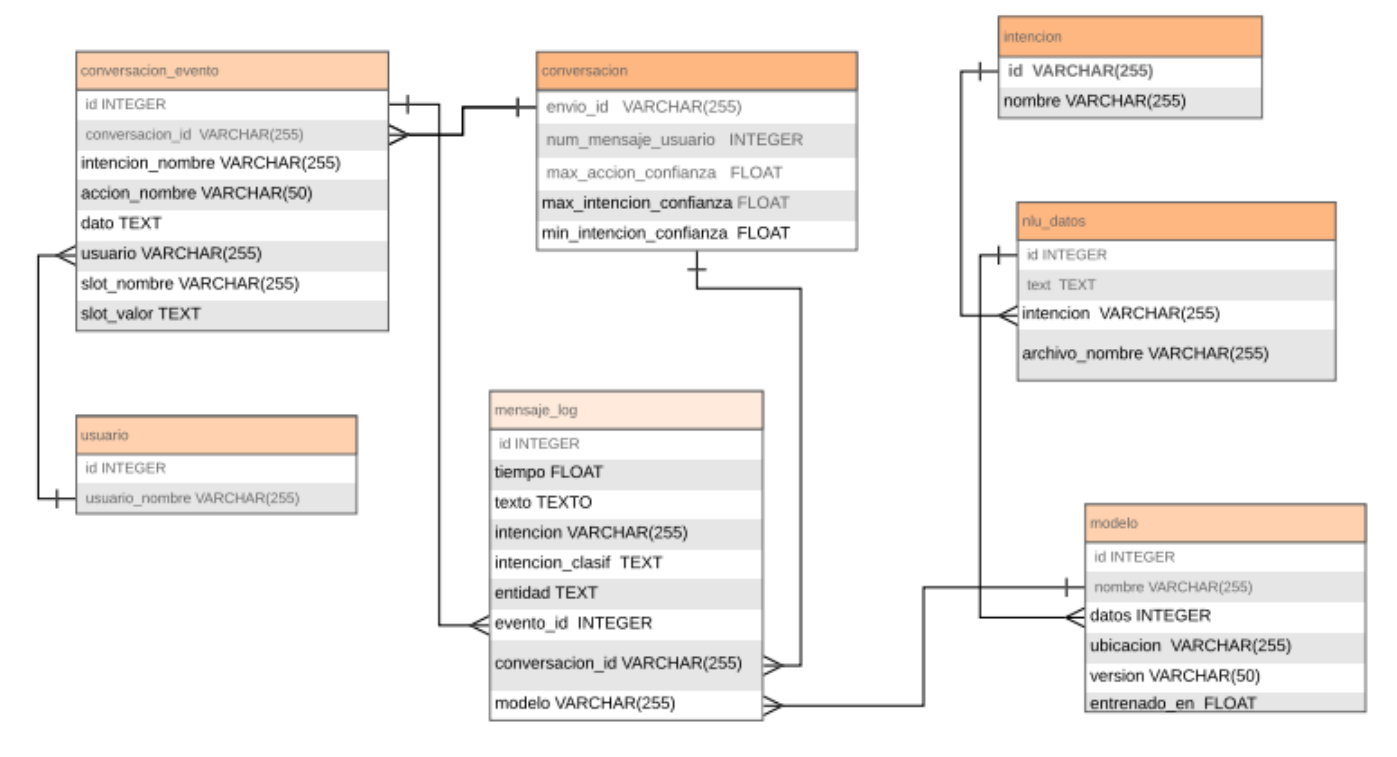

#### <span id="page-30-0"></span>*Prototipos de interfaces de pantallas*

A continuación, se observa los prototipos seleccionados de las interfaces del chatbot a partir de las historias de usuario.

En la pantalla Ilustración 7, la cual es la bienvenida iniciando el dialogo, en la misma se puede observar que el chatbot reconoce al usuario e identifica el incidente sobre el cual se consulta, regresando su estado.

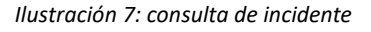

<span id="page-30-1"></span>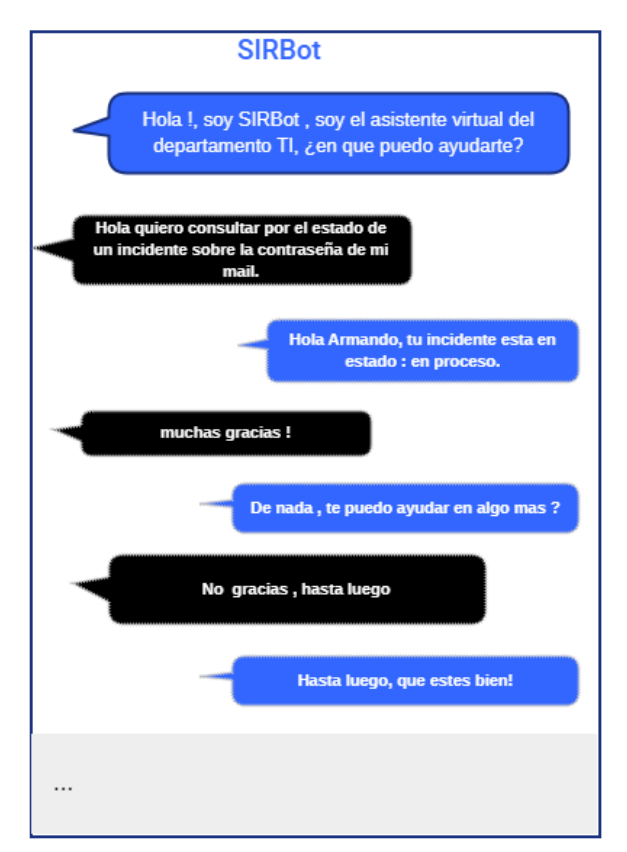

En la pantalla Ilustración 8, el usuario solicita un tóner, identificando el chatbot al usuario y la intención de solicitud de insumos.

<span id="page-31-0"></span>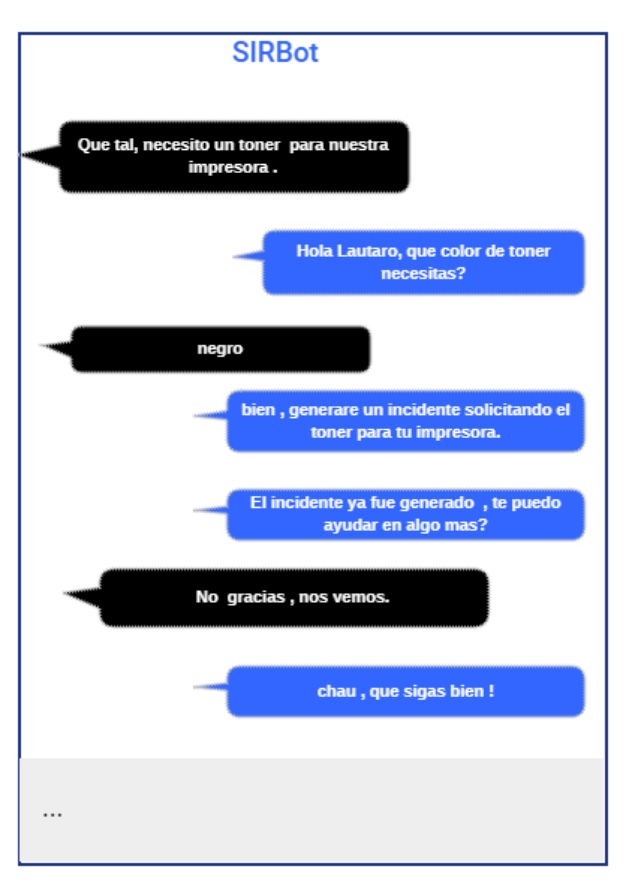

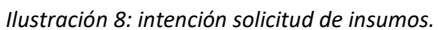

Fuente: elaboración propia

En la Ilustración 9 se puede observar que el chatbot responde a el usuario las consultas y en el caso de que no tenga respuesta genera un incidente.

*Ilustración 9: consultas frecuentes.*

<span id="page-32-1"></span>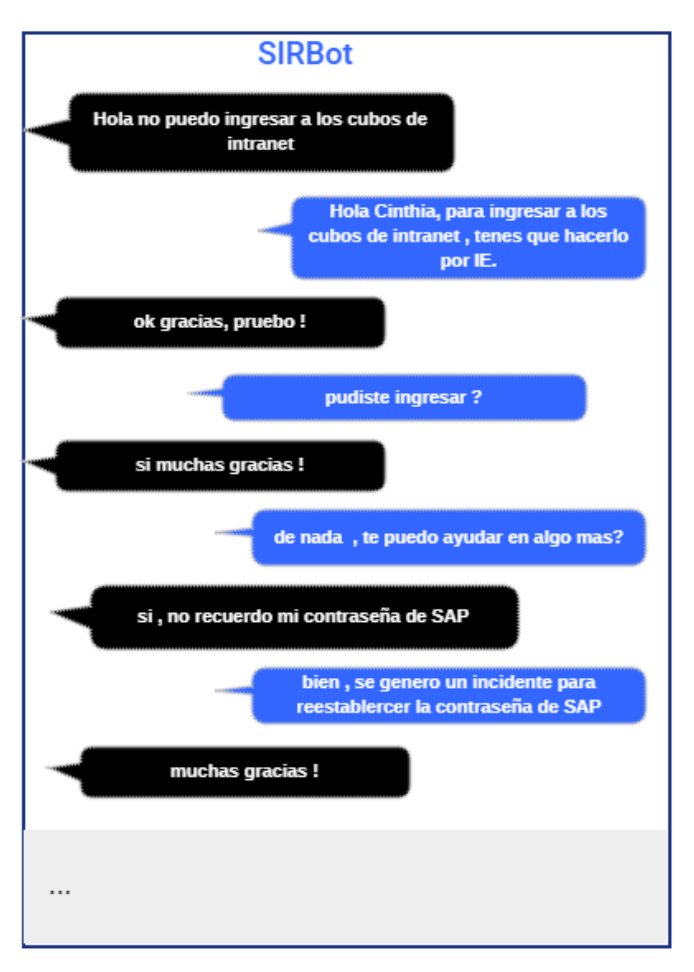

Fuente: elaboración propia

#### <span id="page-32-0"></span>*Diagrama de arquitectura*

A continuación, se puede observar el diagrama de arquitectura del sistema y sus componentes la misma se encuentra alojada en las instalaciones de la organización dentro del centro de procesamientos de datos, dado que se buscó priorizar con este esquema la seguridad de los datos.

*Ilustración 10: diagrama de arquitectura.*

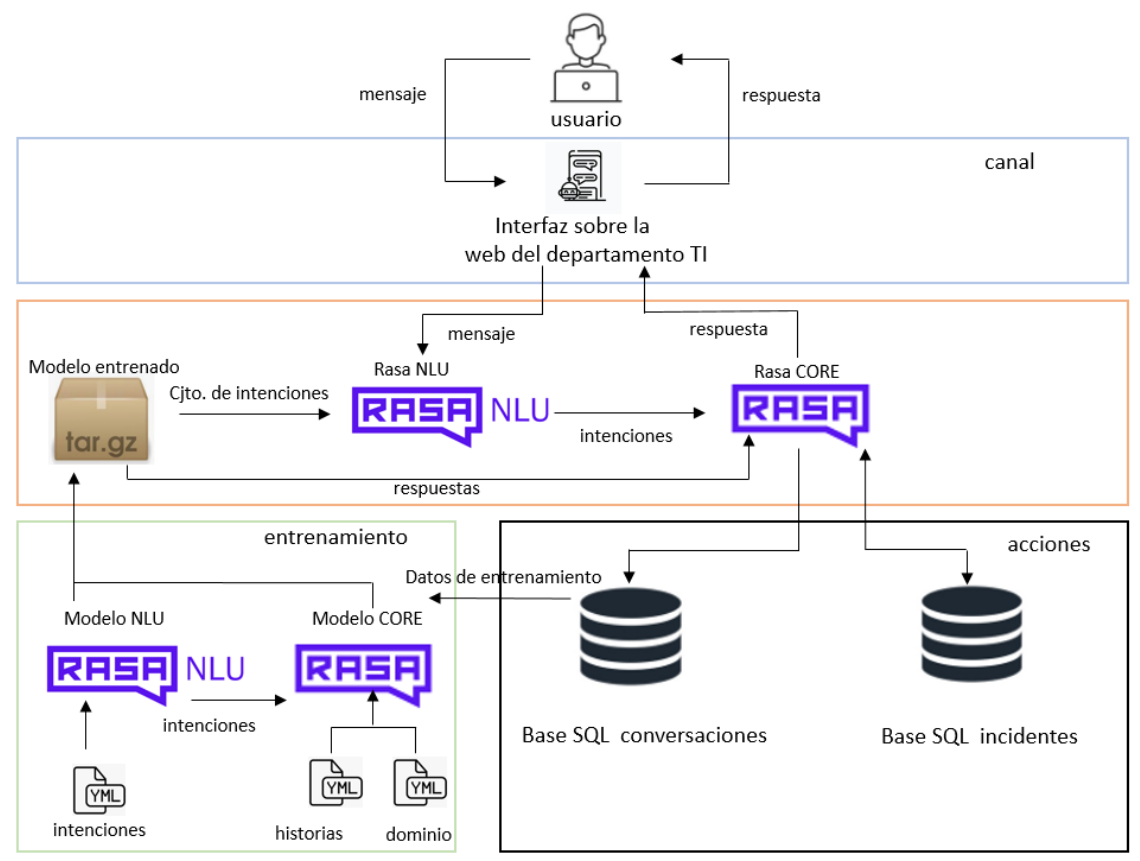

Fuente: elaboración propia

## **Seguridad**

#### <span id="page-33-0"></span>*Acceso a la aplicación*

El acceso de los usuarios al sistema se realizará a través del usuario y contraseña ya definidos en el dominio de la organización de active directory.

> Active Directory o también llamado AD o Directorio Activo, es una herramienta perteneciente a la empresa de Microsoft que proporciona servicios de directorio normalmente en una red LAN.

> Lo que es capaz de hacer este directorio activo es proporcionar un servicio ubicado en uno o varios servidores capaz de crear objetos como usuarios, equipos o grupos para administrar las credencias durante el inicio de sesión

de los equipos que se conectan a una red. Pero no solamente sirve para esto, ya que también podremos administrar las políticas de absolutamente toda la red en la que se encuentre este servidor. Esto implica, por ejemplo, la gestión de permisos de acceso de usuarios, bandejas de correo personalizadas, etc. (Castillo, 2018)

#### **Requisitos de complejidad contraseña Windows:**

No se permite que las contraseñas contengan el nombre de la cuenta del usuario, como así tampoco partes del nombre completo en más de dos caracteres consecutivos. Tener seis caracteres como longitud mínima e incluyendo en los mismos tres de las siguientes categorías:

- Mayúsculas (de la A a la Z).
- Minúsculas (de la a la z).
- Dígitos de base 10 (del 0 al 9).
- Caracteres no alfanuméricos (por ejemplo, \$, #, &, %).

También se utilizará una conexión VPN, una red privada virtual que establece una conexión segura a la red local de la organización sobre una red pública para garantizar la comunicación entre ambos componentes a través de un canal cifrado.

#### *Respaldo de información*

Para realizar el resguardo de la información de la base de datos, se utiliza la herramienta Backup Exec.

> Veritas Backup Exec es una solución de gestión de datos de alto rendimiento para redes de servidores Windows®. Con su diseño cliente / servidor, Backup Exec proporciona capacidades de restauración y respaldo rápidas y confiables para servidores, aplicaciones y estaciones de trabajo en la red. (veritas, 2020)

Se realiza una copia de seguridad completa a cinta una vez al día todas las noches entre las 23:00 y 06:00 de forma programada, y una vez a la semana se envía la cinta fuera del edificio a otro lugar para mayor seguridad haciéndolas rotar.

## **Análisis de costos**

<span id="page-35-0"></span>En relación con el personal profesional adecuado para la realización del presente trabajo, se sugieren los perfiles detallados a continuación como así también el hardware y software necesarios para la implementación del sistema, los cuales se detallan a continuación:

<span id="page-35-1"></span>*Tabla 19: Costos RRHH.*

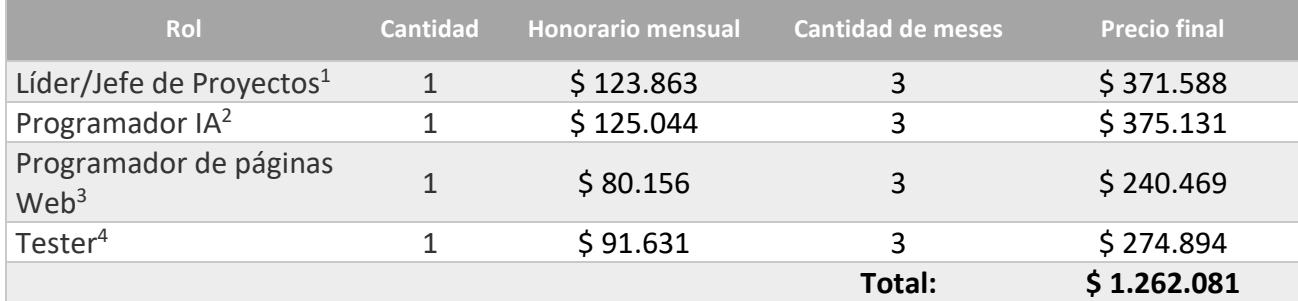

Fuente: elaboración propia.

<span id="page-35-2"></span>*Tabla 20: Costos hardware.*

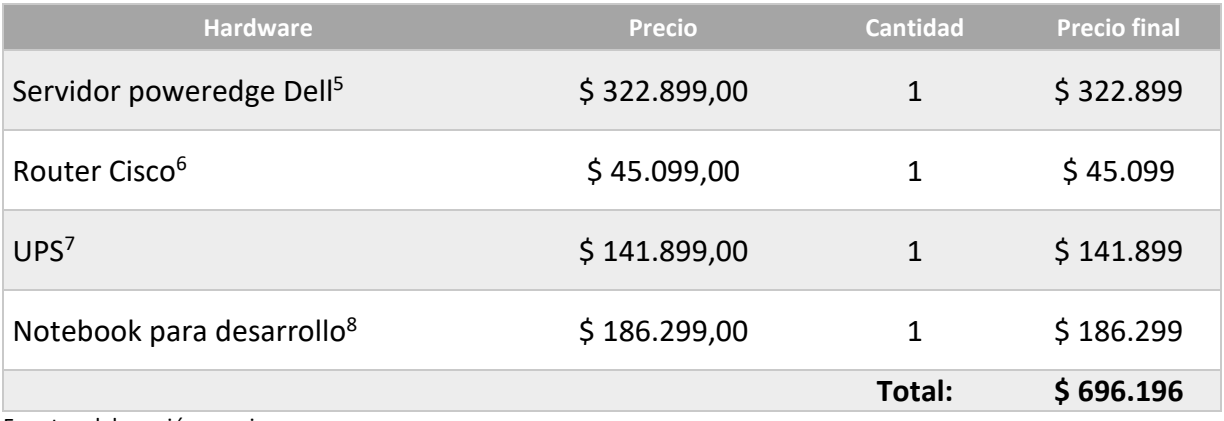

Fuente: elaboración propia.

1 http://www.cpciba.org.ar/honorarios

3 http://www.cpciba.org.ar/honorarios

5 https://oportutek.com/products/servidor-poweredge-dell-r440-intel-xeon-silver-16gb-2tb

<sup>2</sup> http://www.cpciba.org.ar/honorarios

<sup>4</sup> http://www.cpciba.org.ar/honorarios

<sup>6</sup> https://oportutek.com/products/router-cisco-rv345-16-puertos-gigabit-dual-wan-vpn

<sup>7</sup> <https://oportutek.com/products/easy-ups-online-apc-srv-rm-3000va-srv3krirk-ar>

<sup>8</sup> https://oportutek.com/products/notebook-dell-inspiron-5593-15-6-intel%C2%AE-core-i5-16gbssd256gb-1tb-con-placa-dedicada-ge-force-windows-10

#### <span id="page-36-0"></span>*Tabla 21: Costos software.*

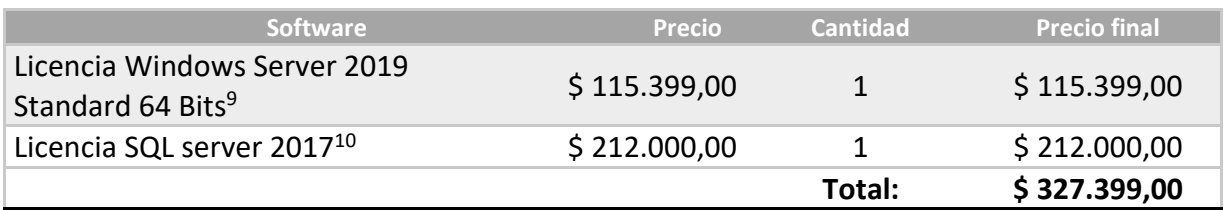

Fuente: elaboración propia.

<span id="page-36-1"></span>*Tabla 22: Costo total.*

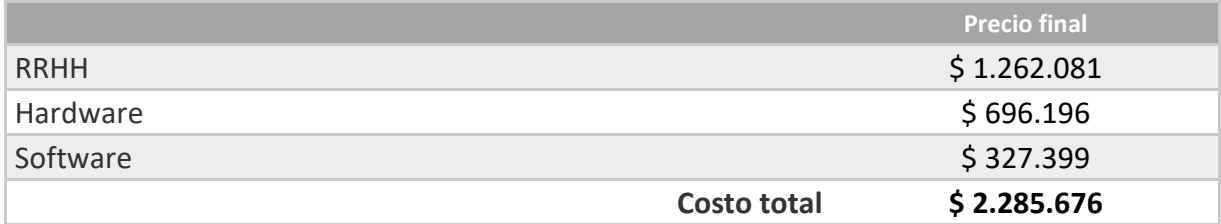

Fuente: elaboración propia.

Dado que la organización ya cuenta con una infraestructura de hardware y software preexistente necesario para la implementación de este sistema, es por eso por lo que no se toman en cuenta los costos de estos para el cálculo final, solamente incorporando los costos de RRHH los cuales se presentan en la Tabla 23.

<span id="page-36-2"></span>*Tabla 23: Costo total para la organización.*

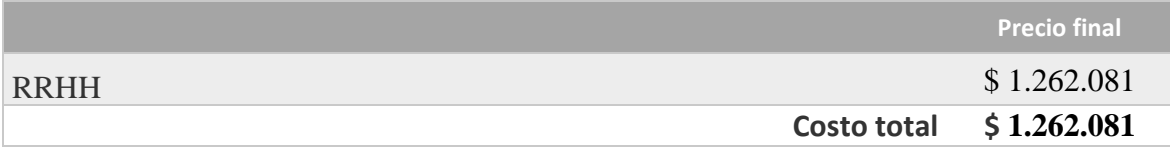

<sup>9</sup> https://oportutek.com/collections/software/products/licencia-windows-server-2019-standard-64-

<sup>10</sup> https://royaldiscount.com/shop/microsoft-sql-server-2017-standard-w-10-cal-retail-box-228-

## **Análisis de riesgos**

<span id="page-37-0"></span>En este trabajo como todo proyecto de desarrollo de software podemos encontrar riesgos, los cuales pueden comprometer el logro de los objetivos perseguidos. Para llevar a cabo este análisis se identifican los riesgos, continuando con un análisis cualitativo y cuantitativo de estos y por último se elabora un plan de contingencias.

Como primer paso se identifican los riesgos con sus posibles causas los cuales se detallan en la Tabla 24.

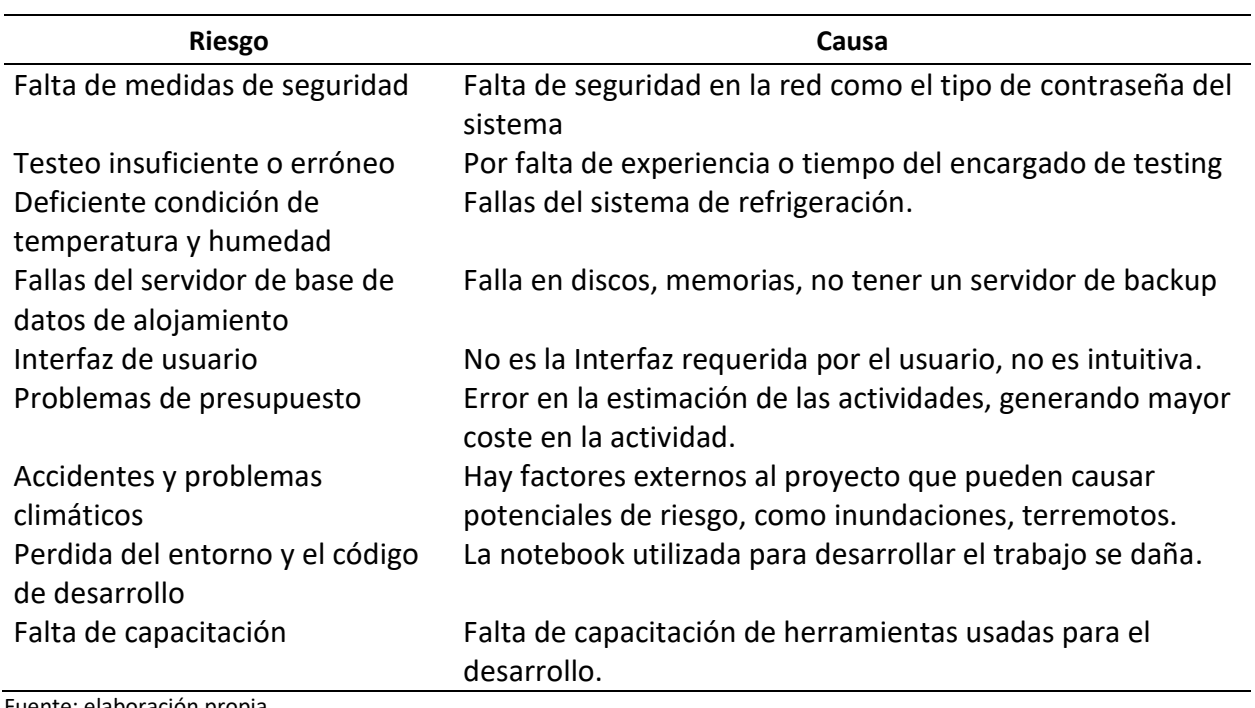

<span id="page-37-1"></span>*Tabla 24: Riesgos del proyecto.*

Fuente: elaboración propia.

El análisis cualitativo presentado en la Tabla 15, se puede observar la matriz de probabilidad / impacto.

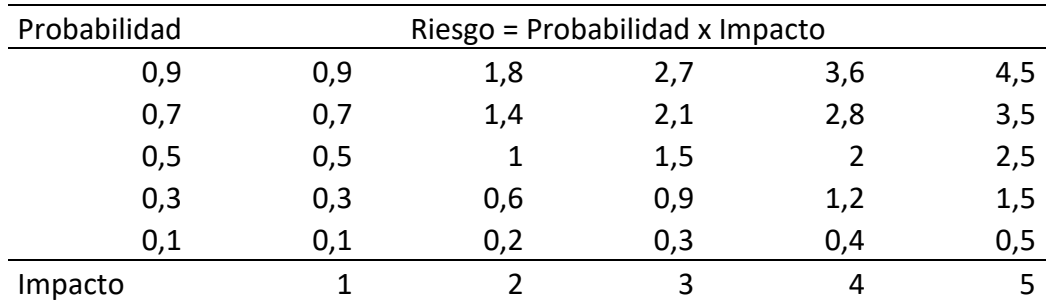

<span id="page-38-0"></span>*Tabla 25: Matriz probabilidad/impacto.*

Fuente: elaboración propia.

El análisis cuantitativo se puede observar en la Tabla 26, la cual contiene las columnas de probabilidad e impacto además de su grado de exposición y el porcentaje acumulado para identificar los riesgos más significativos para el proyecto, realizando para ello el gráfico de Pareto (Ilustración 11), según (Project Management Institute, 2008) "que establece que un número relativamente pequeño de causas provocará generalmente la mayoría de los problemas o defectos". Esto es denominado regla del 80/20 o principio de Pareto, el cual describe que el 80 por ciento de los problemas se debe al 20 por ciento de las causas.

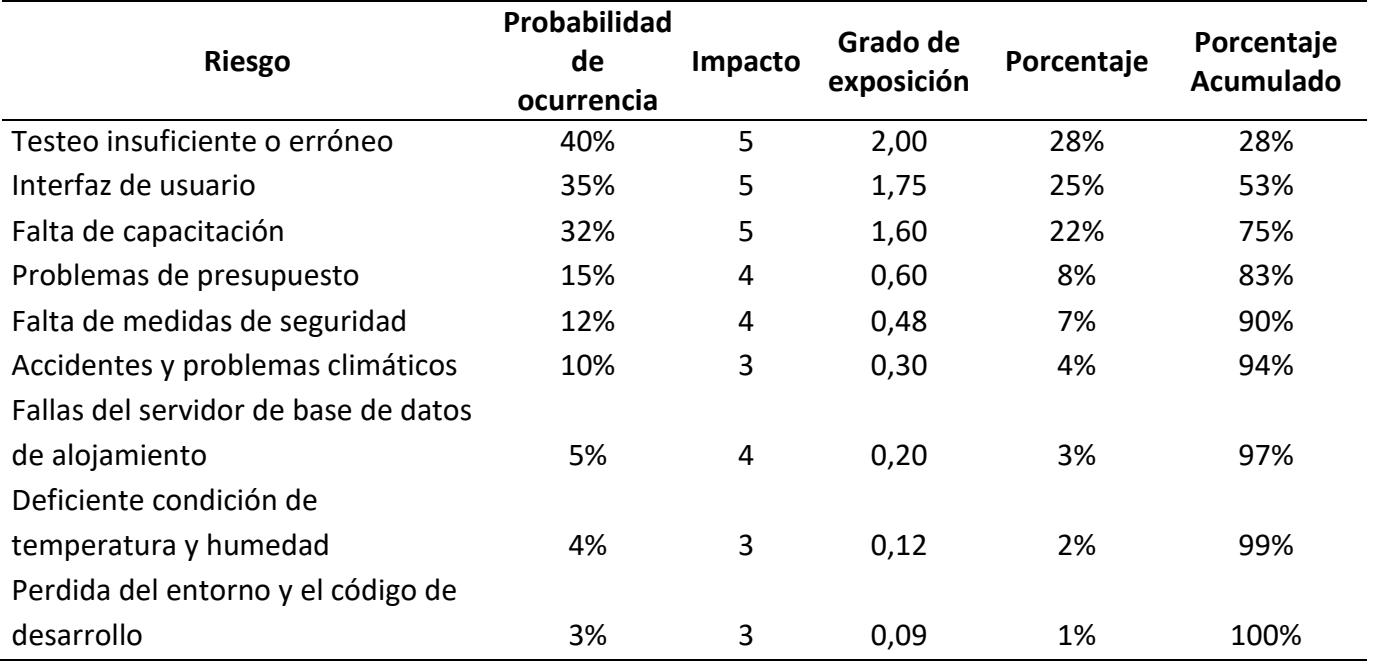

<span id="page-38-1"></span>*Tabla 26: Matriz de riesgo.*

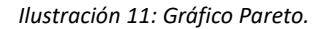

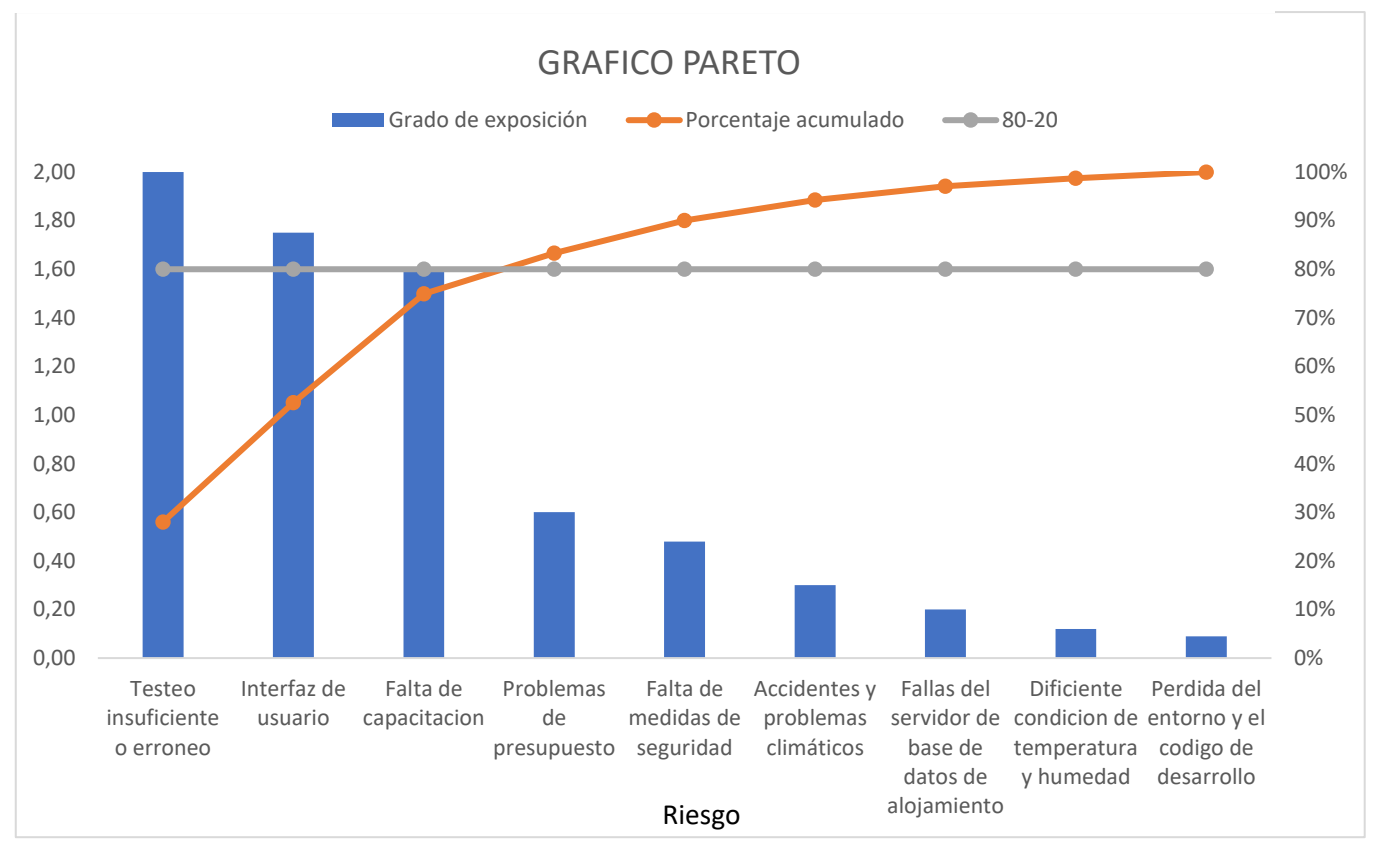

Fuente: elaboración propia.

A continuación, se detallan dos estrategias a utilizar con los riegos encontrados en el proyecto:

#### **Mitigar**:

Mitigar el riesgo implica reducir a un umbral aceptable la probabilidad y/o el impacto de un evento adverso. Adoptar acciones tempranas para reducir la probabilidad de ocurrencia de un riesgo y/o su impacto sobre el proyecto, a menudo es más efectivo que tratar de reparar el daño después de ocurrido el riesgo. (Project Management Institute)

#### **Aceptar**:

Esta estrategia se adopta debido a que rara vez es posible eliminar todas las amenazas de un proyecto. Esta estrategia indica que el equipo del proyecto

ha decidido no cambiar el plan para la dirección del proyecto para hacer frente a un riesgo, o no ha podido identificar ninguna otra estrategia de respuesta adecuada. (Project Management Institute)

Como se observa en la ilustración 11 se seleccionan los riesgos detallados en la Tabla 27, en los cuales se va a aplicar la estrategia de mitigar los mismos a través de acciones de contingencia, utilizando la estrategia de aceptación con los demás riesgos.

<span id="page-40-1"></span>*Tabla 27 : Acción de contingencia.*

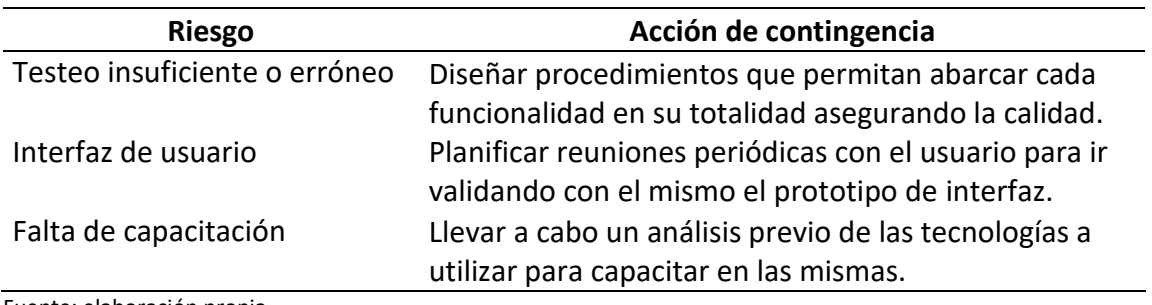

Fuente: elaboración propia.

## **Conclusiones**

<span id="page-40-0"></span>El chatbot con inteligencia artificial para soporte TI, logra cumplir con los objetivos propuestos dado que permite optimizar la gestión de incidentes como así también la autogestión de consultas de los usuarios interactuando con una interfaz conversacional intuitiva y ágil dotada de Inteligencia artificial. Aporta valor a la organización dado que disminuye el tiempo dedicado a la carga operativa de los referentes de TI, generando un tiempo valioso para manejar tareas más complejas, por otra parte, reduce los tiempos de respuesta a los usuarios permitiendo de esta manera resolver las dudas planteadas y seguir con sus tareas diarias.

La investigación sobre las técnicas de aprendizaje automático y procesamiento del lenguaje natural fue esencial para que el sistema aprenda continuamente de los datos y la

información que se obtiene de cada interacción con el usuario mejorando así la experiencia de este.

En lo personal el presente trabajo me permitió integrar diferentes conocimientos adquiridos en la universidad dándole un enfoque profesional, como así también aprender sobre distintas tecnologías de IA, gestión de proyectos entre otros, permitiendo así sumar nuevos elementos para crecer en forma profesional.

#### <span id="page-41-0"></span>*Demo*

En el siguiente enlace de Google drive, se puede encontrar el código fuente del prototipo y toda la información para desplegar el mismo en forma local.

[https://drive.google.com/drive/folders/1PBrfU5TLqLylx5P4FUGIVwfpRCs4R0Uv?usp=shar](https://drive.google.com/drive/folders/1PBrfU5TLqLylx5P4FUGIVwfpRCs4R0Uv?usp=sharing) [ing](https://drive.google.com/drive/folders/1PBrfU5TLqLylx5P4FUGIVwfpRCs4R0Uv?usp=sharing)

# **Referencias**

<span id="page-42-0"></span>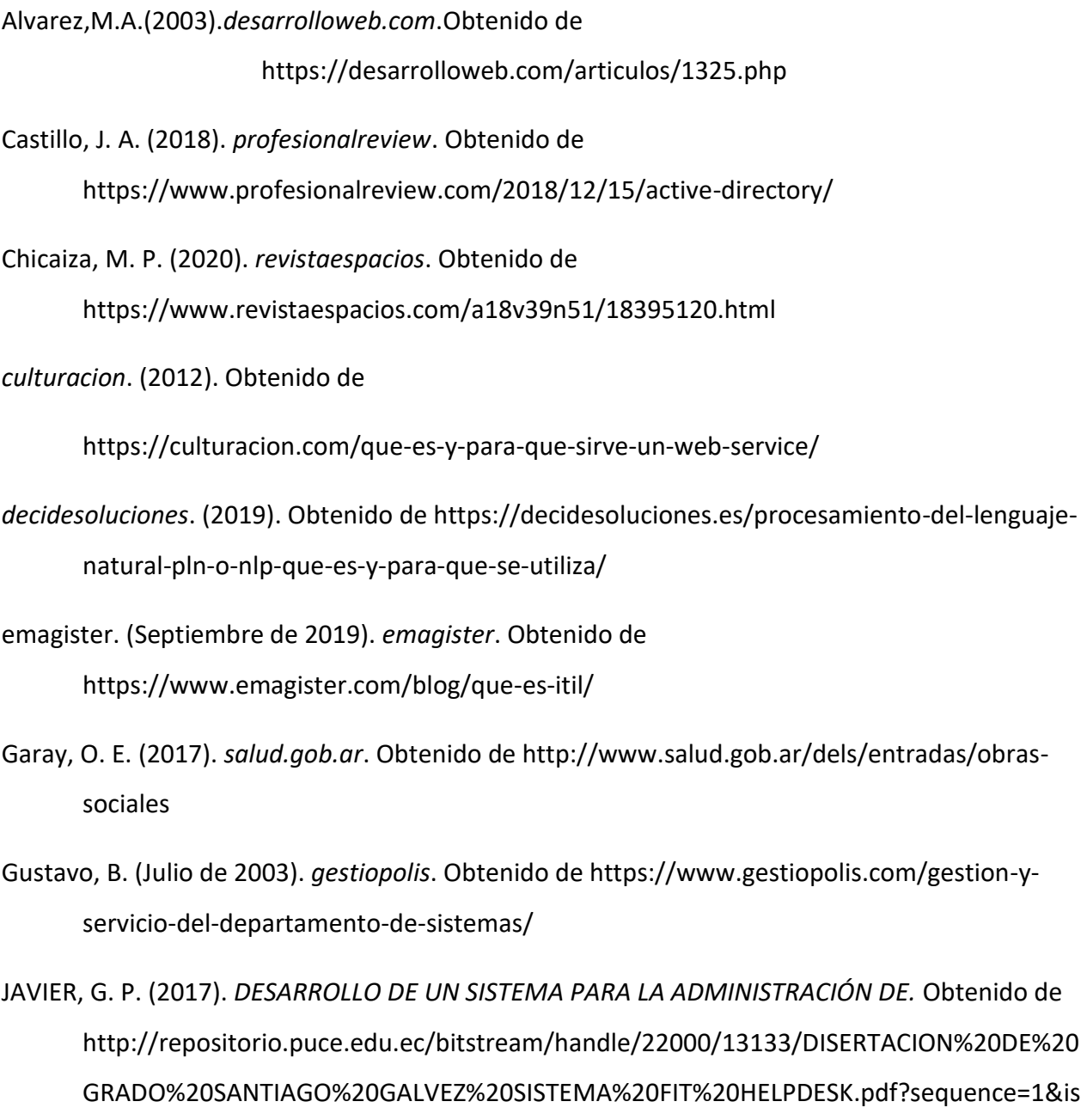

Allowed=y

43

Project Management Institute. (2008). *Guía de los Fundamentos para la dirección de proyectos (PMBOK) Cuarta Edición.* Newtown Square, Pennsylvania 19073-3299 USA: Project Management Institute, Inc.

Margaret, R. (2015). *techtarget*. Obtenido de

https://searchdatacenter.techtarget.com/es/definicion/SQL-Server

- microsoft. (2020). *microsoft*. Obtenido de https://docs.microsoft.com/eses/windows/security/threat-protection/security-policy-settings/password-must-meetcomplexity-requirements
- *Mountain Goat Software*. (2020). Obtenido de

https://www.mountaingoatsoftware.com/agile/transitioning-to-agile

*Mountain Goat Software*. (2020). Obtenido de

https://www.mountaingoatsoftware.com/agile/scrum

- Raffino, M. E. (2020). *concepto.de*. Obtenido de https://concepto.de/base-de-datos/
- Rouse, M. (2017). *searchdatacenter*. Obtenido de
	- https://searchdatacenter.techtarget.com/es/definicion/Aprendizaje-automaticomachine-

learning#:~:text=El%20aprendizaje%20autom%C3%A1tico%20es%20un,se%20exponen%2 0a%20nuevos%20datos.

- Siliceo, J. M. (2019). *repositorio.unican.es.* Obtenido de https://repositorio.unican.es/xmlui/bitstream/handle/10902/16456/418113.pdf?sequenc e=1&isAllowed=y
- Takeyas, B. L. (2007). *itnuevolaredo.* Obtenido de http://www.itnuevolaredo.edu.mx/takeyas/Articulos/Inteligencia%20Artificial/ARTICULO %20Introduccion%20a%20la%20Inteligencia%20Artificial.pdf
- *veritas*. (2020). Obtenido de https://www.veritas.com/content/support/en\_US/doc/130076143- 140940382-0/index

## **Anexos**

#### <span id="page-44-0"></span>*Entrevista, estructura de preguntas:*

- 1. ¿A través de que medios se contactan los usuarios?
- 2. ¿Cuántos mails, chat o llamadas reciben a diario?
- 3. ¿Qué cantidad de incidentes registran a diario?
- 4. ¿Una vez que se releva el pedido como lo ingresan al sistema?
- 5. ¿Pueden describir el proceso de carga de un incidente en el sistema?

## *Captura tomada al sistema de requerimientos e incidentes:*

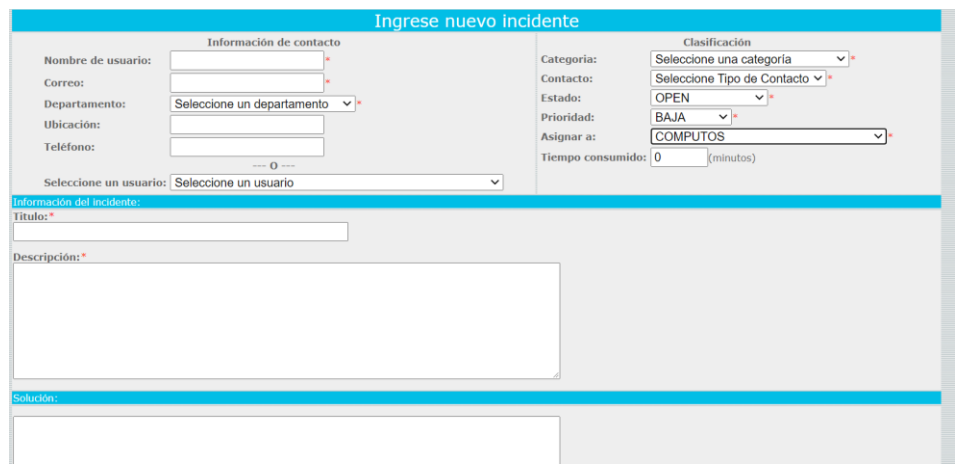